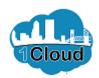

# Supplier Registration Instructions

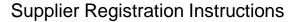

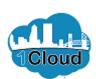

| CITY OF JACKSONVILLE                                                                             |                                                                        |                                                                    |                                                                       |                                       |                  |         |        | Sign In        |
|--------------------------------------------------------------------------------------------------|------------------------------------------------------------------------|--------------------------------------------------------------------|-----------------------------------------------------------------------|---------------------------------------|------------------|---------|--------|----------------|
|                                                                                                  | 1 —                                                                    | 2 - 3 - (                                                          | 4 — 6 — 6 —                                                           | 7                                     |                  |         |        |                |
|                                                                                                  | Company<br>Details                                                     |                                                                    | ank Products and Questionna Services                                  | Review                                |                  |         |        |                |
| Register Supplier: Company I                                                                     | Details                                                                |                                                                    |                                                                       | <u>B</u> ack                          | Next Save for La | iter Re | gister | <u>C</u> ancel |
| Please complete the required fields below to t<br>email soon with your credentials. For any regi | secome a supplier with the City of istration issues contact the suppli | Jacksonville. Your registration<br>ers help desk at (904) 255-8800 | request will be processed and yo<br>or send an email to supplierregis | u will receive an<br>tration@coj.net. |                  |         |        |                |
| * Supplier/Company Name                                                                          |                                                                        |                                                                    | * T                                                                   | ax Country                            | •                |         |        |                |
| * Tax Organization Type                                                                          | V                                                                      |                                                                    | Т                                                                     | axpayer ID                            |                  |         |        |                |
| Corporate Web Site                                                                               |                                                                        |                                                                    | Note to                                                               | Approver                              |                  |         |        |                |
|                                                                                                  |                                                                        |                                                                    |                                                                       |                                       |                  |         |        |                |
| Your Contact Information                                                                         |                                                                        |                                                                    |                                                                       |                                       |                  |         |        |                |
| Enter the contact information for communications                                                 | regarding this registration.                                           |                                                                    |                                                                       |                                       |                  |         |        |                |
|                                                                                                  |                                                                        |                                                                    |                                                                       |                                       |                  |         |        |                |
| * First Name                                                                                     |                                                                        |                                                                    |                                                                       |                                       |                  |         |        |                |
| * Last Name                                                                                      |                                                                        |                                                                    |                                                                       |                                       |                  |         |        |                |
|                                                                                                  |                                                                        |                                                                    |                                                                       |                                       |                  |         |        |                |
| * Email                                                                                          |                                                                        |                                                                    |                                                                       |                                       |                  |         |        |                |

Through these instructions, you will be able to register as a supplier for the City of Jacksonville. The ABC Company has been used as an example to guide you through the registration of your company.

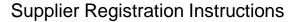

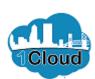

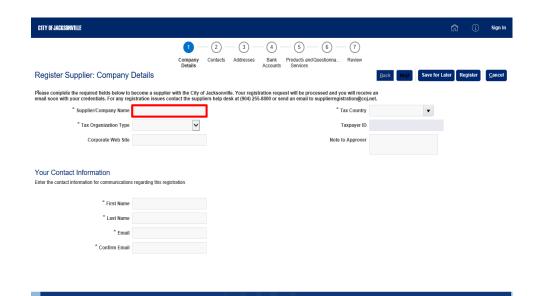

Click in the **Supplier/Company Name** field.

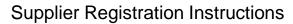

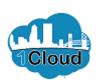

| CITY OF JACKSONVILLE                                                                                          |                                                                          |                                                                  |                                                              |                                        |            |              | ) Sign I        |
|----------------------------------------------------------------------------------------------------|--------------------------------------------------------------------------|------------------------------------------------------------------|--------------------------------------------------------------|----------------------------------------|------------|--------------|-----------------|
|                                                                                                    | 1 — 2                                                                    | ) — (3) — (4) -                                                  | - 5 - 6 -                                                    | - 7                                    |            |              |                 |
|                                                                                                    | Company Contact Details                                                  | cts Addresses Bank<br>Accounts                                   | Products and Questionna<br>Services                          | Review                                 |            |              |                 |
| Register Supplier: Company Detai                                                                              | ls                                                                       |                                                                  |                                                              | <u>B</u> ack Neg                       | Save for L | ater Registe | r <u>C</u> ance |
| Please complete the required fields below to become<br>email soon with your credentials. For any registration | a supplier with the City of Jackson<br>issues contact the suppliers help | nville. Your registration requ<br>o desk at (904) 255-8800 or se | est will be processed and yo<br>nd an email to supplierregis | ou will receive an<br>tration@coj.net. |            |              |                 |
| * Supplier/Company Name                                                                                       |                                                                          |                                                                  | *т                                                           | ax Country                             | ▼          |              |                 |
| * Tax Organization Type                                                                                       | ~                                                                        |                                                                  | Т                                                            | axpayer ID                             |            |              |                 |
| Corporate Web Site                                                                                            |                                                                          |                                                                  | Note to                                                      | o Approver                             |            |              |                 |
|                                                                                                    |                                                                          |                                                                  |                                                              |                                        |            |              |                 |
| Your Contact Information                                                                                      |                                                                          |                                                                  |                                                              |                                        |            |              |                 |
| Enter the contact information for communications regardi                                                      | ng this registration.                                                    |                                                                  |                                                              |                                        |            |              |                 |
| * First Name                                                                                                  |                                                                          |                                                                  |                                                              |                                        |            |              |                 |
|                                                                                                    |                                                                          |                                                                  |                                                              |                                        |            |              |                 |
| * Last Name                                                                                                   |                                                                          |                                                                  |                                                              |                                        |            |              |                 |
| * Email                                                                                                    |                                                                          |                                                                  |                                                              |                                        |            |              |                 |
| * Confirm Email                                                                                               |                                                                          |                                                                  |                                                              |                                        |            |              |                 |

Enter the desired information into the **Supplier/Company Name** field. Enter "**ABC Company**".

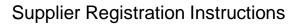

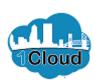

| CITY OF JACKSONVILLE                                                                             |                                                                          |                                                        |                                    |                                             |                                            |                            |            | â       | (i)    | Sign I         |
|--------------------------------------------------------------------------------------------------|--------------------------------------------------------------------------|--------------------------------------------------------|------------------------------------|---------------------------------------------|--------------------------------------------|----------------------------|------------|---------|--------|----------------|
|                                                                                                  | 1                                                                        | 2 - 3 -                                                | <u> </u>                           | - (5) — ( <del>6</del>                      | 9 - 7                                      |                            |            |         |        |                |
|                                                                                                  | Company<br>Details                                                       | Contacts Addresses                                     | Bank F<br>Accounts                 | Products and Question<br>Services           | onna Review                                |                            |            |         |        |                |
| Register Supplier: Company I                                                                     | Details                                                                  |                                                        |                                    |                                             |                                            | <u>B</u> ack Ne <u>x</u> t | Save for I | ater Re | gister | <u>C</u> ancel |
| Please complete the required fields below to t<br>email soon with your credentials. For any regi | become a supplier with the City of sistration issues contact the supplie | Jacksonville. Your regis<br>ers help desk at (904) 25: | stration reques<br>55-8800 or send | t will be processed<br>I an email to suppli | and you will receiv<br>erregistration@coj. | e an<br>net.               |            |         |        |                |
| * Supplier/Company Name                                                                          | ABC Company ×                                                            | 1 1 1 1 1 1 1 1 1 1 1 1 1 1 1 1 1 1 1                  |                                    |                                             | * Tax Country                              |                            | •          |         |        |                |
| * Tax Organization Type                                                                          | <u> </u>                                                                 | •                                                      |                                    |                                             | Taxpayer ID                                |                            |            |         |        |                |
| Corporate Web Site                                                                               |                                                                          |                                                        |                                    |                                             | Note to Approver                           |                            |            |         |        |                |
|                                                                                                  |                                                                          |                                                        |                                    |                                             |                                            |                            |            |         |        |                |
| Your Contact Information                                                                         |                                                                          |                                                        |                                    |                                             |                                            |                            |            |         |        |                |
| Enter the contact information for communications                                                 | regarding this registration.                                             |                                                        |                                    |                                             |                                            |                            |            |         |        |                |
|                                                                                                  |                                                                          |                                                        |                                    |                                             |                                            |                            |            |         |        |                |
| * First Name                                                                                     |                                                                          |                                                        |                                    |                                             |                                            |                            |            |         |        |                |
| * Last Name                                                                                      |                                                                          |                                                        |                                    |                                             |                                            |                            |            |         |        |                |
| * Email                                                                                          |                                                                          |                                                        |                                    |                                             |                                            |                            |            |         |        |                |
| * Confirm Email                                                                                  |                                                                          |                                                        |                                    |                                             |                                            |                            |            |         |        |                |
|                                                                                                  |                                                                          |                                                        |                                    |                                             |                                            |                            |            |         |        |                |
|                                                                                                  |                                                                          |                                                        |                                    |                                             |                                            |                            |            |         |        |                |

Click the **Tax Organization Type** list.

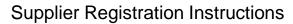

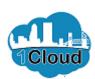

| CITY OF JACKSONVILLE                                                                       |                                                                                            |                                                                       |                                                                        |                                     |                            | 1              | â Û      | Sign In        |
|--------------------------------------------------------------------------------------------|--------------------------------------------------------------------------------------------|-----------------------------------------------------------------------|------------------------------------------------------------------------|-------------------------------------|----------------------------|----------------|----------|----------------|
|                                                                                            | 1 —                                                                                        | - 2 - 3 - 4                                                           | 1 - 6 - 6 -                                                            | 7                                   |                            |                |          |                |
|                                                                                            | Company<br>Details                                                                         | Contacts Addresses Ba<br>Acco                                         |                                                                        | Review                              |                            |                |          |                |
| Register Supplier: Company                                                                 | Details                                                                                    |                                                                       |                                                                        |                                     | <u>B</u> ack Ne <u>x</u> t | Save for Later | Register | <u>C</u> ancel |
| Please complete the required fields below to email soon with your credentials. For any reg | become a supplier with the City of<br>istration issues contact the suppli                  | f Jacksonville. Your registration<br>iers help desk at (904) 255-8800 | request will be processed and yo<br>or send an email to supplierregist | u will receive a<br>tration@coj.net | n                          |                |          |                |
| * Supplier/Company Name                                                                    | ABC Company                                                                                |                                                                       | * Ta                                                                   | ax Country                          |                            | ▼              |          |                |
| * Tax Organization Type                                                                    | Corporation                                                                                |                                                                       | Т                                                                      | axpayer ID                          |                            |                |          |                |
| Corporate Web Site                                                                         | LLC Individual Limited Liability Government Agency Limited Partnership Foreign Corporation |                                                                       | Note to                                                                | o Approver                          |                            |                |          |                |
| Your Contact Information  Enter the contact information for communications                 | Foreign Government Agency<br>Foreign Individual<br>Foreign Partnership                     |                                                                       |                                                                        |                                     |                            |                |          |                |
| * First Name                                                                               |                                                                                            |                                                                       |                                                                        |                                     |                            |                |          |                |
| * Last Name                                                                                |                                                                                            |                                                                       |                                                                        |                                     |                            |                |          |                |
| * Email                                                                                    |                                                                                            |                                                                       |                                                                        |                                     |                            |                |          |                |
| * Confirm Email                                                                            |                                                                                            |                                                                       |                                                                        |                                     |                            |                |          |                |
|                                                                                            |                                                                                            |                                                                       |                                                                        |                                     |                            |                |          |                |

From the drop down list, pick your tax organization type.

As an example, click the **Corporation** list item.

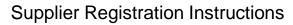

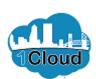

| CITY OF JACKSONVILLE                                                                              |                                                                           |                                                        |                                                       |                                                                |           |               | â Û      | Sign I        |
|---------------------------------------------------------------------------------------------------|---------------------------------------------------------------------------|--------------------------------------------------------|-------------------------------------------------------|----------------------------------------------------------------|-----------|---------------|----------|---------------|
|                                                                                                   | 1 —                                                                       | 2 - 3 -                                                | - 4 - 5                                               | <u> </u>                                                       |           |               |          |               |
|                                                                                                   | Company<br>Details                                                        | Contacts Addresses                                     | Bank Products a<br>Accounts Services                  | nd Questionna Review                                           |           |               |          |               |
| Register Supplier: Company I                                                                      |                                                                           |                                                        |                                                       |                                                                | Back Next | ave for Later | Register | <u>C</u> ance |
| Please complete the required fields below to te<br>email soon with your credentials. For any regi | become a supplier with the City of a istration issues contact the supplie | Jacksonville. Your regis<br>ers help desk at (904) 25: | stration request will be p<br>5-8800 or send an email | rocessed and you will receive<br>to supplierregistration@coj.n | an<br>et. |               |          |               |
| * Supplier/Company Name                                                                           | ABC Company                                                               |                                                        |                                                       | * Tax Country                                                  |           | •             |          |               |
| * Tax Organization Type                                                                           | Corporation                                                               |                                                        |                                                       | Taxpayer ID                                                    |           |               |          |               |
| Corporate Web Site                                                                                |                                                                           |                                                        |                                                       | Note to Approver                                               |           |               |          |               |
| Your Contact Information Enter the contact information for communications                         | regarding this registration.                                              |                                                        |                                                       |                                                                |           |               |          |               |
| * First Name                                                                                      |                                                                           |                                                        |                                                       |                                                                |           |               |          |               |
| * Last Name                                                                                       |                                                                           |                                                        |                                                       |                                                                |           |               |          |               |
| * Email                                                                                           |                                                                           |                                                        |                                                       |                                                                |           |               |          |               |
| * Confirm Email                                                                                   |                                                                           |                                                        |                                                       |                                                                |           |               |          |               |
|                                                                                                   |                                                                           |                                                        |                                                       |                                                                |           |               |          |               |
|                                                                                                   |                                                                           |                                                        |                                                       |                                                                |           |               |          |               |

Click in the **Tax Country** field.

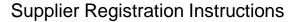

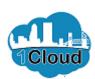

| CITY OF JACKSONVILLE                                                                       |                                                                         |                                                         |                                           |                                              |                                     |                            |             | â          | (i)  | Sign In        |
|--------------------------------------------------------------------------------------------|-------------------------------------------------------------------------|---------------------------------------------------------|-------------------------------------------|----------------------------------------------|-------------------------------------|----------------------------|-------------|------------|------|----------------|
|                                                                                            | 1                                                                       | Contacts Addresses                                      | $\circ$                                   | 5 — 6 —                                      | - 7                                 |                            |             |            |      |                |
| Register Supplier: Company                                                                 | Details                                                                 | Cuntacts Addresses                                      |                                           | vices                                        | Review                              | <u>B</u> ack Ne <u>x</u> t | Save for La | iter Regis | ster | <u>C</u> ancel |
| Please complete the required fields below to email soon with your credentials. For any reg | become a supplier with the City of istration issues contact the supplie | Jacksonville. Your regist<br>ers help desk at (904) 255 | tration request will<br>5-8800 or send an | be processed and yo<br>mail to supplierregis | ou will receive a<br>tration@coj.ne | n<br>t.                    |             |            |      |                |
| * Supplier/Company Name                                                                    | ABC Company                                                             |                                                         |                                           | * T                                          | ax Country                          |                            | ▼           |            |      |                |
| * Tax Organization Type                                                                    | Corporation                                                             |                                                         |                                           | Т                                            | axpayer ID                          |                            |             |            |      |                |
| Corporate Web Site                                                                         |                                                                         |                                                         |                                           | Note to                                      | o Approver                          |                            |             |            |      |                |
| Your Contact Information Enter the contact information for communications                  | s regarding this registration.                                          |                                                         |                                           |                                              |                                     |                            |             |            |      |                |
| * First Name                                                                               |                                                                         |                                                         |                                           |                                              |                                     |                            |             |            |      |                |
| * Last Name                                                                                |                                                                         |                                                         |                                           |                                              |                                     |                            |             |            |      |                |
| * Email                                                                                    |                                                                         |                                                         |                                           |                                              |                                     |                            |             |            |      |                |
| * Confirm Email                                                                            |                                                                         |                                                         |                                           |                                              |                                     |                            |             |            |      |                |
|                                                                                            |                                                                         |                                                         |                                           |                                              |                                     |                            |             |            |      |                |

Enter the desired information into the **Tax Country** field.

The United States is your tax country. Enter "united".

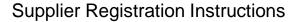

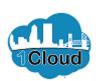

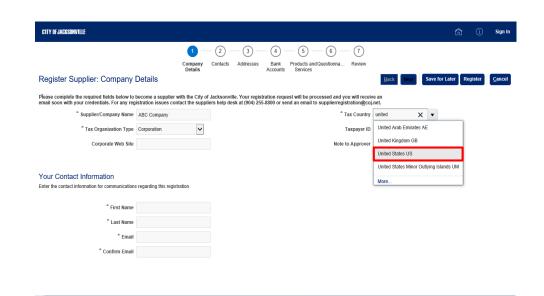

Click the **United States US** list item.

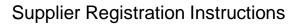

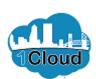

| CITY OF JACKSONVILLE                            |                                                                          |                                                                                                    |                            |      |           |          | Sign I         |
|-------------------------------------------------|--------------------------------------------------------------------------|----------------------------------------------------------------------------------------------------|----------------------------|------|-----------|----------|----------------|
|                                                 | 1                                                                        | 2 - 3 - 4 - 5 - 6 - 7                                                                                                    |                            |      |           |          |                |
|                                                 | Company<br>Details                                                       | Contacts Addresses Bank Products and Questionna Review Accounts Services                                                                                   |                            |      |           |          |                |
| Register Supplier: Company I                    | Details                                                                  |                                                                                                    | <u>B</u> ack Ne <u>x</u> t | Save | for Later | Register | <u>C</u> ancel |
| lease complete the required fields below to I   | become a supplier with the City of sistration issues contact the supplie | Jacksonville. Your registration request will be processed and you will receivers help desk at (904) 255-8800 or send an email to supplierregistration@coj. | e an<br>.net.              |      |           |          |                |
| * Supplier/Company Name                         | ABC Company                                                              | * Tax Country                                                                                                    | United States              | ×    |           |          |                |
| * Tax Organization Type                         | Corporation                                                              | * Taxpayer ID                                                                                                    |                            |      |           |          |                |
| Corporate Web Site                              |                                                                          | Note to Approver                                                                                                    |                            |      | _         |          |                |
| our Contact Information                         |                                                                          |                                                                                                    |                            |      |           |          |                |
| nter the contact information for communications | regarding this registration.                                             |                                                                                                    |                            |      |           |          |                |
| * First Name                                    |                                                                          |                                                                                                    |                            |      |           |          |                |
| * Last Name                                     |                                                                          |                                                                                                    |                            |      |           |          |                |
| * Email                                         |                                                                          |                                                                                                    |                            |      |           |          |                |
| * Confirm Email                                 |                                                                          |                                                                                                    |                            |      |           |          |                |
|                                                 |                                                                          |                                                                                                    |                            |      |           |          |                |

Click in the **Taxpayer ID** field.

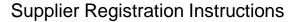

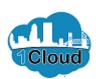

| CITY OF JACKSONVILLE                                                                                                    |                                                                        |                                                                                                    | 👔 🛈 Sign                               |
|----------------------------------------------------------------------------------------------------|------------------------------------------------------------------------|----------------------------------------------------------------------------------------------------|----------------------------------------|
|                                                                                                    | 1 -                                                                    | 2 - 3 - 4 - 5 - 6 - 7                                                                                                    |                                        |
|                                                                                                    | Company<br>Details                                                     | Contacts Addresses Bank Products and Questionna Review Accounts Services                                                                                   |                                        |
| Register Supplier: Company l                                                                                                    |                                                                        |                                                                                                    | Back Next Save for Later Register Canc |
| Please complete the required fields below to lead to lead to l | become a supplier with the City of istration issues contact the suppli | Jacksonville. Your registration request will be processed and you will receivers help desk at (904) 255-8800 or send an email to supplierregistration@coj. | e an<br>net.                           |
| * Supplier/Company Name                                                                                                    | ABC Company                                                            | * Tax Country                                                                                                    | United States                          |
| * Tax Organization Type                                                                                                    | Corporation                                                            | * Taxpayer ID                                                                                                    |                                        |
| Corporate Web Site                                                                                                    |                                                                        | Note to Approver                                                                                                    |                                        |
|                                                                                                    |                                                                        |                                                                                                    |                                        |
|                                                                                                    |                                                                        |                                                                                                    |                                        |
| Your Contact Information  Enter the contact information for communications                                                                                                    | s regarding this registration                                          |                                                                                                    |                                        |
|                                                                                                    |                                                                        |                                                                                                    |                                        |
| * First Name                                                                                                    |                                                                        |                                                                                                    |                                        |
| * Last Name                                                                                                    |                                                                        |                                                                                                    |                                        |
| * Email                                                                                                    |                                                                        |                                                                                                    |                                        |
| * Confirm Email                                                                                                    |                                                                        |                                                                                                    |                                        |
|                                                                                                    |                                                                        |                                                                                                    |                                        |
|                                                                                                    |                                                                        |                                                                                                    |                                        |
|                                                                                                    |                                                                        |                                                                                                    |                                        |

Enter the desired information into the **Taxpayer ID** field. If you are an individual, your Social Security Number may be used.

For this example, we will enter "10-1234567".

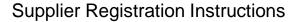

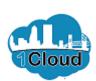

| CITY OF JACKSONVILLE                                                                       |                                                                         |                                                        |                                     |                                                 |                                     |                            |          |             | (i) Sign         |
|--------------------------------------------------------------------------------------------|-------------------------------------------------------------------------|--------------------------------------------------------|-------------------------------------|-------------------------------------------------|-------------------------------------|----------------------------|----------|-------------|------------------|
|                                                                                            | 1                                                                       | 2 - 3 -                                                | - 4 -                               | 5 6                                             | 7                                   |                            |          |             |                  |
|                                                                                            | Company<br>Details                                                      | Contacts Addresses                                     |                                     | oducts and Questionna<br>Services               | Review                              |                            |          |             |                  |
| Register Supplier: Company                                                                 | Details                                                                 |                                                        |                                     |                                                 |                                     | <u>B</u> ack Ne <u>x</u> t | Save for | Later Regis | ter <u>C</u> and |
| Please complete the required fields below to email soon with your credentials. For any reg | become a supplier with the City of istration issues contact the supplie | Jacksonville. Your regis<br>ers help desk at (904) 25: | stration request<br>55-8800 or send | will be processed and<br>an email to supplierre | l you will receiv<br>gistration@coj | ve an<br>.net.             |          |             |                  |
| * Supplier/Company Name                                                                    | ABC Company                                                             |                                                        |                                     | :                                               | * Tax Country                       | United States              | •        |             |                  |
| * Tax Organization Type                                                                    | Corporation                                                             |                                                        |                                     |                                                 | * Taxpayer ID                       | 10-1234567                 | ×        |             |                  |
| Corporate Web Site                                                                         |                                                                         |                                                        |                                     | Not                                             | te to Approver                      |                            |          |             |                  |
|                                                                                            |                                                                         |                                                        |                                     |                                                 |                                     |                            |          |             |                  |
| Your Contact Information                                                                   |                                                                         |                                                        |                                     |                                                 |                                     |                            |          |             |                  |
| Enter the contact information for communications                                           | regarding this registration.                                            |                                                        |                                     |                                                 |                                     |                            |          |             |                  |
| * First Name                                                                               |                                                                         | l                                                      |                                     |                                                 |                                     |                            |          |             |                  |
| * Last Name                                                                                |                                                                         |                                                        |                                     |                                                 |                                     |                            |          |             |                  |
| * Email                                                                                    |                                                                         |                                                        |                                     |                                                 |                                     |                            |          |             |                  |
| * Confirm Email                                                                            |                                                                         |                                                        |                                     |                                                 |                                     |                            |          |             |                  |
|                                                                                            |                                                                         |                                                        |                                     |                                                 |                                     |                            |          |             |                  |
|                                                                                            |                                                                         |                                                        |                                     |                                                 |                                     |                            |          |             |                  |
|                                                                                            |                                                                         |                                                        |                                     |                                                 |                                     |                            |          |             |                  |

Now you will enter contact information. We will use the name "John Doe" in this example.

Click in the First Name field.

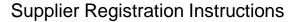

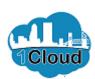

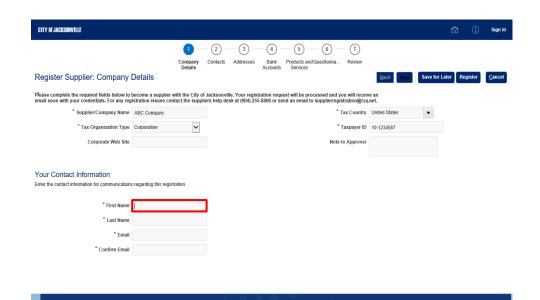

Enter the desired information into the **First Name** field. Enter "**John**".

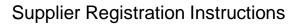

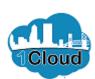

| CITY OF JACKSONVILLE                                                                          |                                                                           |                                                                                                    |                    | â (Î              | Sign In        |
|-----------------------------------------------------------------------------------------------|---------------------------------------------------------------------------|----------------------------------------------------------------------------------------------------|--------------------|-------------------|----------------|
|                                                                                               | 1                                                                         | 2 - 3 - 6 - 7                                                                                                    |                    |                   |                |
|                                                                                               | Company<br>Details                                                        | Contacts Addresses Bank Products and Questionna Review Accounts Services                                                                                      |                    |                   |                |
| Register Supplier: Company                                                                    | Details                                                                   |                                                                                                    | Back Next Save for | or Later Register | <u>C</u> ancel |
| Please complete the required fields below to be email soon with your credentials. For any reg | become a supplier with the City of a istration issues contact the supplie | lacksonville. Your registration request will be processed and you will receiv<br>rs help desk at (904) 255-8800 or send an email to supplierregistration@coj. | ve an<br>.net.     |                   |                |
| * Supplier/Company Name                                                                       | ABC Company                                                               | * Tax Country                                                                                                    | United States ▼    |                   |                |
| * Tax Organization Type                                                                       | Corporation                                                               | * Taxpayer ID                                                                                                    | 10-1234567         |                   |                |
| Corporate Web Site                                                                            |                                                                           | Note to Approver                                                                                                    |                    |                   |                |
|                                                                                               |                                                                           |                                                                                                    |                    |                   |                |
| Your Contact Information                                                                      |                                                                           |                                                                                                    |                    |                   |                |
| Enter the contact information for communications                                              | regarding this registration.                                              |                                                                                                    |                    |                   |                |
| * First Name                                                                                  | John ×                                                                    |                                                                                                    |                    |                   |                |
| * Last Name                                                                                   |                                                                           |                                                                                                    |                    |                   |                |
| * Email                                                                                       |                                                                           |                                                                                                    |                    |                   |                |
| * Confirm Email                                                                               |                                                                           |                                                                                                    |                    |                   |                |
| Continu Email                                                                                 |                                                                           |                                                                                                    |                    |                   |                |
|                                                                                               |                                                                           |                                                                                                    |                    |                   |                |

Click in the **Last Name** field.

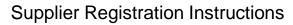

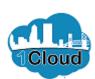

| CITY OF JACKSONVILLE                                                                             |                                                                         |                                                                        |                                                                          |                           |                            |             | â         | <u>(i)</u> | Sign In        |
|--------------------------------------------------------------------------------------------------|-------------------------------------------------------------------------|------------------------------------------------------------------------|--------------------------------------------------------------------------|---------------------------|----------------------------|-------------|-----------|------------|----------------|
|                                                                                                  | 1                                                                       | 2 - 3 - 4                                                              | ) — 6 — 6 —                                                              | 7                         |                            |             |           |            |                |
|                                                                                                  | Company<br>Details                                                      | Contacts Addresses Ban<br>Accou                                        |                                                                          | Review                    |                            |             |           |            |                |
| Register Supplier: Company I                                                                     | Details                                                                 |                                                                        |                                                                          |                           | <u>B</u> ack Ne <u>x</u> t | Save for La | iter Regi | ster       | <u>C</u> ancel |
| Please complete the required fields below to be email soon with your credentials. For any region | pecome a supplier with the City of istration issues contact the supplie | Jacksonville. Your registration r<br>ers help desk at (904) 255-8800 c | equest will be processed and you<br>or send an email to supplierregistra | will receiv<br>ation@coj. | e an<br>net.               |             |           |            |                |
| * Supplier/Company Name                                                                          | ABC Company                                                             |                                                                        | * Tax                                                                    | x Country                 | United States              | •           |           |            |                |
| * Tax Organization Type                                                                          | Corporation                                                             |                                                                        | * Ta:                                                                    | xpayer ID                 | 10-1234567                 |             |           |            |                |
| Corporate Web Site                                                                               |                                                                         |                                                                        | Note to                                                                  | Approver                  |                            |             |           |            |                |
| Your Contact Information Enter the contact Information for communications                        | regarding this registration.                                            |                                                                        |                                                                          |                           |                            |             |           |            |                |
| * First Name                                                                                     | John                                                                    |                                                                        |                                                                          |                           |                            |             |           |            |                |
| * Last Name                                                                                      |                                                                         |                                                                        |                                                                          |                           |                            |             |           |            |                |
| * Email                                                                                          |                                                                         |                                                                        |                                                                          |                           |                            |             |           |            |                |
| * Confirm Email                                                                                  |                                                                         |                                                                        |                                                                          |                           |                            |             |           |            |                |
|                                                                                                  |                                                                         |                                                                        |                                                                          |                           |                            |             |           |            |                |
|                                                                                                  |                                                                         |                                                                        |                                                                          |                           |                            |             |           |            |                |

Enter the desired information into the **Last Name** field. Enter "Doe".

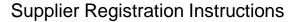

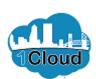

| CITY OF JACKSONVILLE                                                                                                    |                                                                         |                                                    |                                                            |                                           |                            |                    |          |           |       | Sign          |
|----------------------------------------------------------------------------------------------------|-------------------------------------------------------------------------|----------------------------------------------------|------------------------------------------------------------|-------------------------------------------|----------------------------|--------------------|----------|-----------|-------|---------------|
|                                                                                                    | 1 —                                                                     | 2 - 3 -                                            | - 4 - 5 -                                                  | 6 - 6                                     | 7)                         |                    |          |           |       |               |
|                                                                                                    | Company<br>Details                                                      | Contacts Addresses                                 | Bank Products and C<br>Accounts Services                   | Questionna Rev                            | view                       |                    |          |           |       |               |
| Register Supplier: Company I                                                                                                    | Details                                                                 |                                                    |                                                            |                                           |                            | Back Ne <u>x</u> t | Save for | Later Reg | ister | <u>C</u> ance |
| Please complete the required fields below to lead to lead to l | become a supplier with the City of istration issues contact the supplie | Jacksonville. Your registers help desk at (904) 25 | tration request will be proc<br>5-8800 or send an email to | essed and you will<br>supplierregistratio | I receive an<br>n@coj.net. |                    |          |           |       |               |
| * Supplier/Company Name                                                                                                    | ABC Company                                                             |                                                    |                                                            | * Tax Co                                  | ountry Unit                | ed States          | •        |           |       |               |
| * Tax Organization Type                                                                                                    | Corporation                                                             |                                                    |                                                            | * Taxpa                                   | yer ID 10-1                | 234567             |          |           |       |               |
| Corporate Web Site                                                                                                    |                                                                         |                                                    |                                                            | Note to App                               | orover                     |                    |          |           |       |               |
| Your Contact Information  Enter the contact information for communications                                                                                                    | regarding this registration.                                            |                                                    |                                                            |                                           |                            |                    |          |           |       |               |
| * First Name                                                                                                    | John                                                                    |                                                    |                                                            |                                           |                            |                    |          |           |       |               |
| * Last Name                                                                                                    | Doe x                                                                   |                                                    |                                                            |                                           |                            |                    |          |           |       |               |
| * Email                                                                                                    |                                                                         |                                                    |                                                            |                                           |                            |                    |          |           |       |               |
| * Confirm Email                                                                                                    |                                                                         |                                                    |                                                            |                                           |                            |                    |          |           |       |               |
|                                                                                                    |                                                                         |                                                    |                                                            |                                           |                            |                    |          |           |       |               |
|                                                                                                    |                                                                         |                                                    |                                                            |                                           |                            |                    |          |           |       |               |

Note: Your e-mail will become the user ID you will use to log into the Portal on October 1, 2019.

Click in the **Email** field.

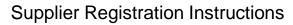

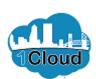

| CITY OF JACKSONVILLE                                                                          |                                                                            |                                                  |                                                                      |                         |                            |               |            | Sign In        |
|-----------------------------------------------------------------------------------------------|----------------------------------------------------------------------------|--------------------------------------------------|----------------------------------------------------------------------|-------------------------|----------------------------|---------------|------------|----------------|
|                                                                                               | 1                                                                          | 2 — 3                                            | (4) (5)                                                              | 6 — 7                   |                            |               |            |                |
|                                                                                               | Company<br>Details                                                         | Contacts Addresse                                | s Bank Products and Qu<br>Accounts Services                          | estionna Review         |                            |               |            |                |
| Register Supplier: Company                                                                    | Details                                                                    |                                                  |                                                                      |                         | <u>B</u> ack Ne <u>x</u> t | Save for Late | r Register | <u>C</u> ancel |
| Please complete the required fields below to<br>email soon with your credentials. For any reg | become a supplier with the City of<br>istration issues contact the supplie | Jacksonville. Your reg<br>ers help desk at (904) | gistration request will be proces<br>255-8800 or send an email to su | sed and you will receiv | e an<br>net.               |               |            |                |
| * Supplier/Company Name                                                                       | ABC Company                                                                |                                                  |                                                                      | * Tax Country           | United States              | •             |            |                |
| * Tax Organization Type                                                                       | Corporation                                                                |                                                  |                                                                      | * Taxpayer ID           | 10-1234567                 |               |            |                |
| Corporate Web Site                                                                            |                                                                            |                                                  |                                                                      | Note to Approver        |                            |               |            |                |
| Your Contact Information  Enter the contact information for communications                    | s regarding this registration.                                             |                                                  |                                                                      |                         |                            |               |            |                |
| * First Name                                                                                  | John                                                                       |                                                  |                                                                      |                         |                            |               |            |                |
| * Last Name                                                                                   | Doe                                                                        |                                                  |                                                                      |                         |                            |               |            |                |
| * Email                                                                                       | l                                                                          |                                                  |                                                                      |                         |                            |               |            |                |
| * Confirm Email                                                                               |                                                                            |                                                  |                                                                      |                         |                            |               |            |                |
|                                                                                               |                                                                            |                                                  |                                                                      |                         |                            |               |            |                |
|                                                                                               |                                                                            |                                                  |                                                                      |                         |                            |               |            |                |

Enter the desired information into the **Email** field. Enter "joe@abc.com".

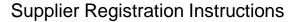

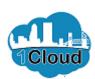

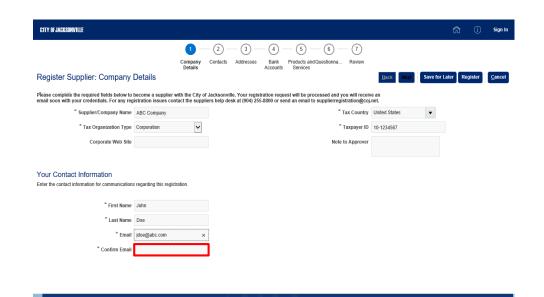

Click in the Confirm Email field.

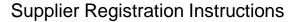

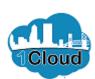

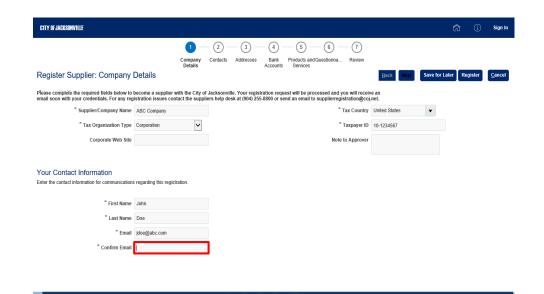

Enter the desired information into the **Confirm Email** field. Enter "jdoe@abc.com".

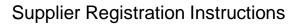

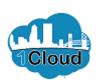

| CITY OF JACKSONVILLE                                                                      |                                                                         |                                                                                                    |                            | 🙀 (i) Sig                   | jn In |
|-------------------------------------------------------------------------------------------|-------------------------------------------------------------------------|----------------------------------------------------------------------------------------------------|----------------------------|-----------------------------|-------|
|                                                                                           | Company<br>Details                                                      | 2                                                                                                    |                            |                             |       |
| Register Supplier: Company                                                                | Details                                                                 |                                                                                                    | <u>B</u> ack Ne <u>x</u> t | Save for Later Register Can | cel   |
| Please complete the required fields below to lead soon with your credentials. For any reg | become a supplier with the City of istration issues contact the supplie | Jacksonville. Your registration request will be processed and you will receivers help desk at (904) 255-8800 or send an email to supplierregistration@coj. | e an<br>net.               |                             |       |
| * Supplier/Company Name                                                                   | ABC Company                                                             | * Tax Country                                                                                                    | United States              | ▼                           |       |
| * Tax Organization Type                                                                   | Corporation                                                             | * Taxpayer ID                                                                                                    | 10-1234567                 |                             |       |
| Corporate Web Site                                                                        |                                                                         | Note to Approver                                                                                                    |                            |                             |       |
| Your Contact Information Enter the contact information for communications                 | s regarding this registration.                                          |                                                                                                    |                            |                             |       |
| * First Name                                                                              | John                                                                    |                                                                                                    |                            |                             |       |
| * Last Name                                                                               | Doe                                                                     |                                                                                                    |                            |                             |       |
| * Email                                                                                   | jdoe@abc.com                                                            |                                                                                                    |                            |                             |       |
| * Confirm Email                                                                           | jdoe@abc.com ×                                                          |                                                                                                    |                            |                             |       |
| •                                                                                         |                                                                         |                                                                                                    |                            |                             |       |

Click the **Next** button.

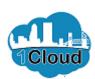

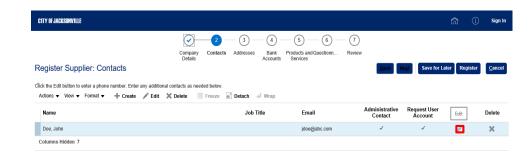

Click the **Edit** button on the right side of the screen.

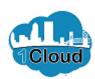

| CITY OF JACKSONVILL           | LE .                                                                               | 🕅 🗓 Sign In            |
|-------------------------------|------------------------------------------------------------------------------------|------------------------|
|                               | $ \bigcirc \!\!\!\!\!\!\!\!\!\!\!\!\!\!\!\!\!\!\!\!\!\!\!\!\!\!\!\!\!\!\!\!\!\!\!$ |                        |
|                               | Edit Contact: John Doe                                                             |                        |
| Register Supp                 | Salutation 🔻 🗸                                                                     | egister <u>C</u> ancel |
| Actions ▼ View ▼ Name         | Middle Name Mobile   ▼                                                             | : Delete               |
| Doe, John<br>Columns Hidden 7 | *Last Name Doe  Job Title Fax                                                      | ×                      |
| - Columns madem 7             | ✓ Administrative contact *Email  doe@abc.com                                       |                        |
|                               | Additional Information                                                             | _                      |
|                               | Emergency Contact                                                                  | _                      |
|                               | △ User Account                                                                     |                        |
|                               | ✓ Request user account                                                             |                        |
|                               |                                                                                    |                        |
|                               | OK                                                                                 | Cancel                 |
|                               |                                                                                    |                        |
|                               |                                                                                    |                        |

There is no need to use the large field with the drop down box. This is the country field. The field immediately to the right of the country field is the area code field.

Click in the **Phone Area Code** field.

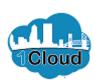

| CITY OF JACKSONVILL                          | E                  |                          |            |         |              |          | â             | (i) Sign In    |
|----------------------------------------------|--------------------|--------------------------|------------|---------|--------------|----------|---------------|----------------|
|                                              |                    | <b>⊘</b> −               | _2 _ 3 _ ( | 4 — 5 — | 6 — 7        |          |               |                |
| D 11 0                                       | Edit Contact: John | 1 Doe                    |            |         |              |          | Enter phone a |                |
| Register Supp                                | Salutation         | ~                        |            | Phone   |              | <b>V</b> | 7             | <u>C</u> ancel |
| Click the Edit button to<br>Actions ▼ View ▼ | * First Name       | John                     |            | Phone   |              |          |               |                |
| Name                                         | Middle Name        |                          |            | Mobile  |              | ▼        |               | Delete         |
| Doe, John                                    | * Last Name        | Doe                      |            |         |              | <b>V</b> |               | ×              |
| Columns Hidden 7                             | Job Title          | ✓ Administrative contact |            | Fax     |              |          |               |                |
|                                              |                    | Administrative contact   |            | * Email | jdoe@abc.com |          |               |                |
|                                              | Additional Info    | ormation                 |            |         |              |          |               |                |
|                                              |                    | Emergency Contact        |            |         |              |          |               |                |
|                                              | ■ User Account     | nt                       |            |         |              |          |               |                |
|                                              |                    | ✓ Request user ac        | count      |         |              |          |               |                |
|                                              |                    |                          |            |         |              |          |               |                |
|                                              |                    |                          |            |         |              |          |               |                |
|                                              |                    |                          |            |         |              |          | OK Cancel     |                |
|                                              |                    |                          |            |         |              |          | 20 Sauce      |                |
|                                              |                    |                          |            |         |              |          |               |                |
|                                              |                    |                          |            |         |              |          |               |                |

Enter the desired information into the **Phone Area Code** field. Enter "904".

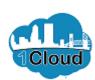

| CITY OF JACKSONVILL                          | E                  |                          |            |         |              |       | â                         | (j) Sign In    |
|----------------------------------------------|--------------------|--------------------------|------------|---------|--------------|-------|---------------------------|----------------|
|                                              |                    | <b>⊘</b> −               | _2 _ 3 _ ( | 4 — 5 — | 6 - 7        |       |                           |                |
| Danista Com                                  | Edit Contact: John | 1 Doe                    |            |         |              |       | Enter phone a             |                |
| Register Supp                                | Salutation         | <b>~</b>                 |            | Dhara   |              | ▼ 904 |                           | <u>C</u> ancel |
| Click the Edit button to<br>Actions ▼ View ▼ | * First Name       | John                     |            | Phone   |              |       |                           |                |
| Name                                         | Middle Name        |                          |            | Mobile  |              | ▼]    |                           | Delete         |
| Doe, John                                    | * Last Name        | Doe                      |            |         |              | •     |                           | ×              |
| Columns Hidden 7                             | Job Title          | ✓ Administrative contact |            | Fax     |              |       |                           |                |
|                                              |                    | Administrative contact   |            | * Email | jdoe@abc.com |       |                           |                |
|                                              | Additional Info    | ormation                 |            |         |              |       |                           |                |
|                                              |                    | Emergency Contact        |            |         |              |       |                           |                |
|                                              | ■ User Account     | nt                       |            |         |              |       |                           |                |
|                                              |                    | ✓ Request user ac        | count      |         |              |       |                           |                |
|                                              |                    |                          |            |         |              |       |                           |                |
|                                              |                    |                          |            |         |              |       |                           |                |
|                                              |                    |                          |            |         |              |       | O <u>K</u> <u>C</u> ancel |                |
|                                              |                    |                          |            |         |              |       |                           |                |
|                                              |                    |                          |            |         |              |       |                           |                |
|                                              |                    |                          |            |         |              |       |                           |                |

Click in the **Phone** field.

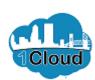

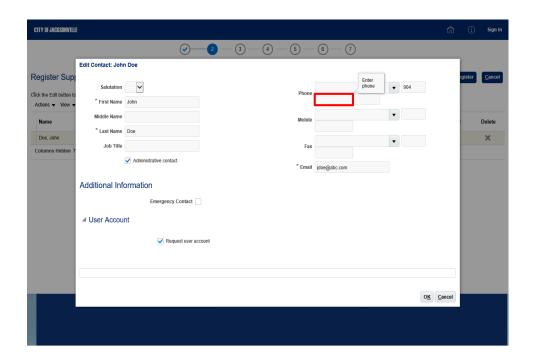

Enter the desired information into the **Phone** field. Enter "444".

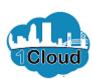

| CITY OF JACKSONVILL                          | E                  |                        |        |         |         |              |            | â              | (i)    | Sign In        |
|----------------------------------------------|--------------------|------------------------|--------|---------|---------|--------------|------------|----------------|--------|----------------|
|                                              |                    | <b>⊘</b> −             | _2 _ ( | 3 — 4 — | 5 —     | 6 — 7        |            |                |        |                |
|                                              | Edit Contact: John | 1 Doe                  |        |         |         |              |            |                |        |                |
| Register Supp                                | Salutation         | <b>~</b>               |        |         | Phone   | Enter phone  | ▼ 904      |                | gister | <u>C</u> ancel |
| Click the Edit button to<br>Actions ▼ View ▼ | * First Name       | John                   |        |         | Filolie | 444 ×        |            |                |        |                |
| Name                                         | Middle Name        |                        |        |         | Mobile  |              | •          |                |        | Delete         |
| Doe, John                                    | * Last Name        | Doe                    |        |         |         |              |            |                |        | ×              |
| Columns Hidden 7                             | Job Title          |                        |        |         | Fax     |              | •          |                |        |                |
|                                              |                    | Administrative contact |        |         | * Email | jdoe@abc.com |            |                |        |                |
|                                              | Additional Info    | ormation               |        |         |         |              |            |                |        |                |
|                                              |                    | Emergency Contact      |        |         |         |              |            |                |        |                |
|                                              | ■ User Account     | nt                     |        |         |         |              |            |                |        |                |
|                                              |                    | ✓ Request user ac      | count  |         |         |              |            |                |        |                |
|                                              |                    |                        |        |         |         |              |            |                |        |                |
|                                              |                    |                        |        |         |         |              |            |                |        |                |
|                                              |                    |                        |        |         |         |              | ок         | <u>C</u> ancel |        |                |
|                                              |                    |                        |        |         |         |              | 0 <u>H</u> |                |        |                |
|                                              |                    |                        |        |         |         |              |            |                |        |                |
|                                              |                    |                        |        |         |         |              |            |                |        |                |

Click in the **Phone Extension** field.

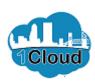

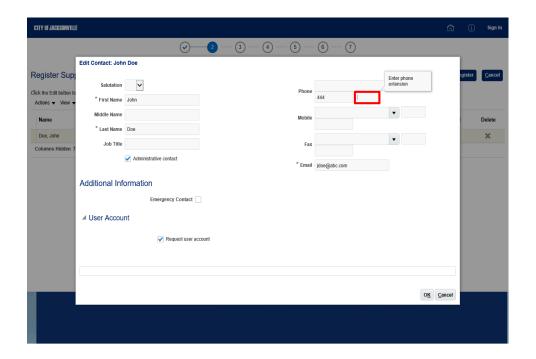

Enter the desired information into the **Phone Extension** field. Enter "1212".

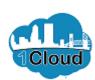

| CITY OF JACKSONVILL    | E                       |                                      |                         |          |         |              |      |   |            | â              | (i)    | Sign In        |
|------------------------|-------------------------|--------------------------------------|-------------------------|----------|---------|--------------|------|---|------------|----------------|--------|----------------|
|                        |                         | <b>⊘</b> −                           | _2 _ 3                  | ) — 4 —  | 5       | 6 - 7        |      |   |            |                |        |                |
|                        | Edit Contact: John      | 1 Doe                                |                         |          |         |              |      |   |            |                |        |                |
| Register Supp          | Salutation              | <b>V</b>                             |                         |          | Phone   |              |      | • | 904        |                | gister | <u>C</u> ancel |
| Actions ▼ View ▼       | * First Name            | John                                 |                         |          | Г       | 444          | 1212 |   |            |                |        |                |
| Name                   | Middle Name             |                                      |                         |          | Mobile  |              |      | • |            |                |        | Delete         |
| Doe, John              | * Last Name             | Doe                                  |                         |          | L       |              |      |   |            |                |        | ×              |
| Columns Hidden 7       | Job Title               |                                      |                         |          | Fax     |              |      | ▼ |            |                |        |                |
|                        |                         | Administrative contact               |                         |          | * Email | jdoe@abc.com |      |   |            |                |        |                |
|                        | Additional Info         | ormation                             |                         |          |         |              |      |   |            |                |        |                |
|                        |                         | Emergency Contact                    |                         |          |         |              |      |   |            |                |        |                |
|                        | ■ User Account          | nt                                   |                         |          |         |              |      |   |            |                |        |                |
|                        |                         | Request user ac                      | count                   |          |         |              |      |   |            |                |        |                |
|                        |                         |                                      |                         |          |         |              |      |   |            |                |        |                |
|                        |                         |                                      |                         |          |         |              |      |   |            |                |        |                |
| _                      |                         |                                      |                         |          |         |              |      |   | 0 <u>K</u> | <u>C</u> ancel |        |                |
|                        |                         |                                      |                         |          |         |              |      |   |            |                |        |                |
| https://eims-dev4.fa.u | s2.oraclecloud.com/fscn | nUI/faces/PrcPosRegisterSupplier?_ad | f.ctrl-state=eykr2kbdq_ | 5&prcBul |         |              |      |   |            |                |        |                |

Click the **OK** button at the bottom of the page.

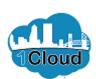

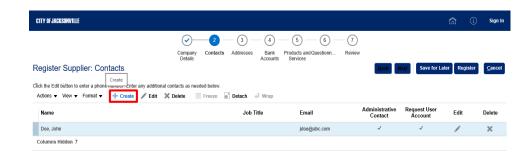

You can create as many contacts as you'd like.

Click the **Create** button.

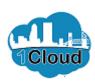

| CITY OF JACKSONVILL                                     |                                                                                                    | 🕅 (j) Sign In  |
|---------------------------------------------------------|----------------------------------------------------------------------------------------------------|----------------|
|                                                         | $\bigcirc$ - $\boxed{2}$ - $\boxed{3}$ - $\boxed{4}$ - $\boxed{6}$ - $\boxed{6}$ - $\boxed{7}$     |                |
|                                                         | Create Contact                                                                                     |                |
| Register Supp Click the Edit button to Actions ▼ View ▼ | Salutation Phone  *First Name                                                                      | egister Cancel |
| Name                                                    | Middle Name  * Last Name                                                                           | : Delete       |
| Doe, John<br>Columns Hidden 7                           | Last wame  Job Title  Fax                                                                          | ×              |
|                                                         | Administrative contact *Email                                                                      |                |
|                                                         | Additional Information                                                                             |                |
|                                                         | Emergency Contact                                                                                  |                |
|                                                         | △ User Account                                                                                     |                |
|                                                         | Request user account                                                                               |                |
|                                                         |                                                                                                    |                |
|                                                         |                                                                                                    |                |
|                                                         | Create Another O                                                                                   | <u>C</u> ancel |
|                                                         |                                                                                                    |                |
| https://eims-dev4.fa.u                                  | $s2. or a clecloud. com/fscmUl/faces/PrcPosRegisterSupplier2\_adf.ctrl-state=eylr2kbdq\_5\&prcBul$ |                |

The same form that was used for John Doe is displayed. If needed for your registration, add more contacts here. On this form, you must click "Request user account" for additional contacts. For this example, we will not add more contacts.

Click the **Cancel** button to return to the previous screen.

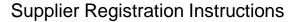

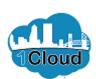

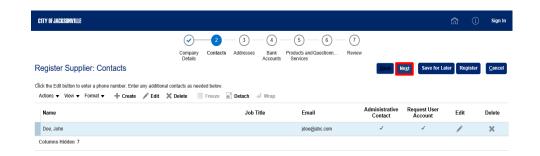

 $https://eims-dev4.fa.us2.oraclecloud.com/fscmUl/faces/PrcPosRegisterSupplier?\_adf.ctrl-state=eykr2kbdq\_5\&prcBul...$ 

Step 29

Click the **Next** button.

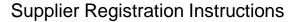

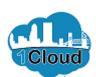

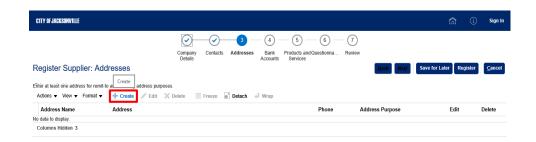

You are now ready to add addresses.

Click the **Create** button.

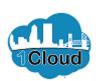

| CITY OF JACKS                | SONVILLE                                                           |                                          | <b>命</b> (      | i) Sign In ^   |
|------------------------------|--------------------------------------------------------------------|------------------------------------------|-----------------|----------------|
|                              | Create Address                                                     |                                          |                 |                |
| Register                     | * *Address Name<br>(use Ordering or<br>Remit To or<br>Order/Remit) | *Address  Ordering Purpose  Remit to     |                 | <u>C</u> ancel |
| Enter at least o             | * Country                                                          | United States RFQ or Bidding             |                 |                |
| Actions ▼                    | * Address Line 1                                                   | Phone 1                                  |                 |                |
| Address I<br>No data to disp | Address Line 2                                                     | Email                                    |                 | Delete         |
| Columns Hic                  | City                                                               | v                                        |                 |                |
|                              | State                                                              | <b>v</b>                                 |                 |                |
|                              | Postal Code                                                        | ▼                                        |                 |                |
|                              | County                                                             | <b>v</b>                                 |                 |                |
|                              | Additional Informa                                                 | ation                                    |                 |                |
|                              |                                                                    | Email for PO's to be sent                |                 |                |
|                              | ▲ Address Contact<br>Select the contacts that are a                |                                          |                 |                |
|                              | Actions ▼ View ▼ For                                               | mat ▼ X 🚉 🎟 Freeze 🛣 Detach 📣 Wrap       |                 |                |
|                              | Name                                                               | Job Title Email Administrativ<br>Contact | e User Account  |                |
|                              | No data to display.                                                |                                          |                 |                |
|                              | Columns Hidden 4                                                   |                                          |                 |                |
|                              |                                                                    | Create And                               | other OK Cancel |                |
|                              |                                                                    |                                          |                 |                |
|                              |                                                                    |                                          |                 | ~              |

In the Create Address window, you can create different addresses for ordering and remitting. Most suppliers will use the same address for both ordering and remittance.

In this example, we will enter "Order/Remit".

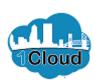

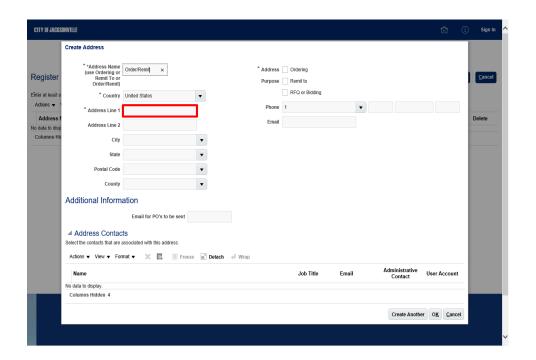

To enter your address, click in the **Address Line 1** field.

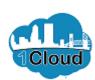

| Create Address  **Address Name (use Ordering or Remit to or Order/Remit) Efficir at least o Actions **  **Address Lime 1  **Address Lime 1  **Address Lime 1  **Address Lime 1  **Address   Ordering   Purpose   Remit to   RFQ or Bidding  Phone 1                                                                                          |                                                                                                    |                                      | Sign In       | ^      |                |   |
|----------------------------------------------------------------------------------------------------|----------------------------------------------------------------------------------------------------|--------------------------------------|---------------|--------|----------------|---|
|                                                                                                    | Create Address                                                                                                    |                                      |               | $\Box$ |                | ı |
| Register                                                                                                    | (use Ordering or<br>Remit To or                                                                                                    |                                      |               | ı      | <u>C</u> ancel |   |
|                                                                                                    | * Country                                                                                                    | United States   RFQ or Bidding       |               |        |                | П |
| _                                                                                                    | * Address Line 1                                                                                                    | Phone 1                              |               |        |                | ш |
|                                                                                                    | Address Line 2                                                                                                    | Email                                |               |        | Delete         | П |
|                                                                                                    | 1                                                                                                    | ·                                    |               |        |                | ı |
|                                                                                                    | State                                                                                                    | ·                                    |               |        |                | ı |
|                                                                                                    | Postal Code                                                                                                    | ·                                    |               |        |                | ı |
|                                                                                                    | County                                                                                                    | ▼                                    |               |        |                | ı |
|                                                                                                    | Additional Informa                                                                                                    | ation                                |               |        |                | ı |
|                                                                                                    | Create Address  **Address Name (use Ordering or OrderRemit (use Ordering or OrderRemit To or OrderRemit)  **Country United States  **Address Line 1  Address Line 2  City                                                                                           |                                      |               |        | ı              |   |
|                                                                                                    | **Address Name (use Ordering or Remit To or Order/Remit)  **Country United States  **Address Line 1  Address Line 2  City  State  Postal Code  County  **Address Contacts  Select the contacts that are associated with this address.  Actions **View ** Format **X |                                      |               | П      |                |   |
| Register  Finier at least o Address Line 1  Address Line 1  Address Line 2  Columns His  City  State  Postal Code  County  Address Contacts  Select the contacts that are associated with this address.  Actions View Format View Format View Format View Format View Format View Format View Contact  No data to display.  Columns Hidden 4 |                                                                                                    |                                      |               | П      |                |   |
|                                                                                                    | Actions ▼ View ▼ For                                                                                                    | mat ▼ X 🛃 III Freeze 🔐 Detach → Wrap |               |        |                | П |
|                                                                                                    | Name                                                                                                    |                                      | er Account    | :      |                | ı |
|                                                                                                    |                                                                                                    |                                      |               | =      |                | ш |
|                                                                                                    | Columns Hidden 4                                                                                                    |                                      |               | _ [    |                | г |
|                                                                                                    |                                                                                                    | Create Another 0                     | <u>C</u> ance | el     |                |   |
|                                                                                                    |                                                                                                    |                                      |               |        |                | V |

Enter your address into the **Address Line 1** field.

For this example, we will enter "12 Elm Street".

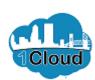

| CITY OF JACKS                  | ONVILLE                                                            |                           |                      |                   |       |                           | â                     | (i   | Sign In        | ^ |
|--------------------------------|--------------------------------------------------------------------|---------------------------|----------------------|-------------------|-------|---------------------------|-----------------------|------|----------------|---|
|                                | Create Address                                                     |                           |                      |                   |       |                           |                       |      |                | ı |
| Register                       | * *Address Name<br>(use Ordering or<br>Remit To or<br>Order/Remit) | Order/Remit               | * Address<br>Purpose | Ordering Remit to |       |                           |                       |      | <u>C</u> ancel |   |
| Enter at least of              | Country                                                            | United States             | ]                    | RFQ or Bidding    |       |                           |                       |      |                |   |
| Address                        | * Address Line 1                                                   | 12 Elm Stree( ×           | Phone                | 1                 | •     |                           |                       |      | Delete         |   |
| No data to disp<br>Columns Hic | Address Line 2<br>City                                             |                           |                      |                   |       |                           |                       |      |                |   |
|                                | State                                                              | •                         |                      |                   |       |                           |                       |      |                |   |
|                                | Postal Code                                                        | ·                         |                      |                   |       |                           |                       |      |                |   |
|                                | County                                                             | ▼                         |                      |                   |       |                           |                       |      |                |   |
|                                | Additional Informa                                                 | ation                     |                      |                   |       |                           |                       |      |                |   |
|                                |                                                                    | Email for PO's to be sent |                      |                   |       |                           |                       |      |                |   |
|                                | ▲ Address Contact Select the contacts that are a                   |                           |                      |                   |       |                           |                       |      |                |   |
|                                |                                                                    | mat ▼ X 📮 🔟 Freeze 🗑      | Ď Detach ← Wrap      |                   |       |                           |                       |      |                |   |
|                                | Name                                                               |                           |                      | Job Title         | Email | Administrative<br>Contact | User Accou            | int  |                |   |
|                                | No data to display.                                                |                           |                      |                   |       |                           |                       |      |                |   |
|                                | Columns Hidden 4                                                   |                           |                      |                   |       |                           |                       |      |                | ľ |
|                                |                                                                    |                           |                      |                   |       | Create Another            | O <u>K</u> <u>C</u> a | ncel |                |   |
|                                |                                                                    |                           |                      |                   |       |                           |                       |      |                |   |

Do not enter the city and state. Once you have entered your address in line 1, simply enter your postal (zip) code next. The Portal will automatically populate the city and state.

Click in the Postal Code field.

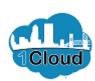

| CITY OF JACKS                | SONVILLE                                                          |                                                                                                    | â                         | (i)    | Sign In        | ^ |
|------------------------------|-------------------------------------------------------------------|----------------------------------------------------------------------------------------------------|---------------------------|--------|----------------|---|
|                              | Create Address                                                    |                                                                                                    |                           | $\neg$ |                | ı |
| Register                     | **Address Name<br>(use Ordering or<br>Remit To or<br>Order/Remit) | Order/Remit "Address Ordering Purpose Remit to                                                                                                    |                           |        | <u>C</u> ancel |   |
| Enter at least o             | * Country                                                         | United States RFQ or Bidding                                                                                                    |                           |        |                | ш |
| Actions ▼                    | * Address Line 1                                                  | 12 Elm Street Phone 1                                                                                                    |                           | ч      |                | ш |
| Address I<br>No data to disp | Address Line 2                                                    | Email                                                                                                    |                           |        | Delete         | ш |
| Columns Hi                   | City                                                              | •                                                                                                    |                           |        |                | ш |
|                              | State                                                             | Postal Code                                                                                                    |                           |        |                | ш |
|                              | Postal Code                                                       | To the second second se |                           |        |                | ш |
|                              | County                                                            | •                                                                                                    |                           |        |                | ш |
|                              | Additional Informa                                                | ation                                                                                                    |                           |        |                | ш |
|                              |                                                                   | Email for PO's to be sent                                                                                                    |                           |        |                | ı |
|                              | ▲ Address Contact                                                 |                                                                                                    |                           |        |                | ш |
|                              | Select the contacts that are a                                    |                                                                                                    |                           |        |                | ш |
|                              | Actions ▼ View ▼ For                                              | nat ▼ X 🛃 🔟 Freeze 📓 Detach 🚽 Wrap                                                                                                    |                           | -      |                | ш |
|                              | Name                                                              | Job Title Email Administrative Contact                                                                                                    | User Accour               | nt     |                | ш |
| _                            | No data to display.  Columns Hidden 4                             |                                                                                                    |                           | - 1    |                | П |
|                              |                                                                   | Create Anoth                                                                                                    | er O <u>K</u> <u>C</u> an | cel    |                |   |
|                              |                                                                   |                                                                                                    |                           |        |                | V |

Enter the desired information into the **Postal Code** field. Enter "32207".

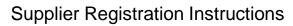

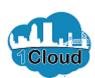

| CITY OF JACKS     | SONVILLE                                                           |                           |        |            |                      |                   |       |   |                | Í            | <b>î</b>       | ) Sign In      | 1 |
|-------------------|--------------------------------------------------------------------|---------------------------|--------|------------|----------------------|-------------------|-------|---|----------------|--------------|----------------|----------------|---|
|                   | Create Address                                                     |                           |        |            |                      |                   |       |   |                |              |                |                | ı |
| Register          | * *Address Name<br>(use Ordering or<br>Remit To or<br>Order/Remit) | Order/Remit               |        |            | * Address<br>Purpose | Ordering Remit to |       |   |                |              |                | <u>C</u> ancel |   |
| Enter at least of | * Country                                                          | United States             | •      |            |                      | RFQ or Bidding    |       |   |                |              |                |                |   |
| Address           | * Address Line 1                                                   | 12 Elm Street             |        |            | Phone                | 1                 |       | • |                |              |                | Delete         |   |
| No data to disp   | Address Line 2                                                     |                           |        |            | Email                |                   |       |   |                |              |                | Delete         |   |
| Columns Hi        | City                                                               |                           | ▼ Dust |            |                      |                   |       |   |                |              |                |                |   |
|                   | State                                                              |                           | Posta  |            |                      |                   |       |   |                |              |                |                |   |
|                   | Postal Code                                                        | 32207  🗙                  | ▼      |            |                      |                   |       |   |                |              |                |                |   |
|                   | County                                                             |                           | •      |            |                      |                   |       |   |                |              |                |                |   |
|                   | Additional Inform                                                  | ation                     |        |            |                      |                   |       |   |                |              |                |                |   |
|                   |                                                                    | Email for PO's to be sent |        |            |                      |                   |       |   |                |              |                |                |   |
|                   | ▲ Address Contact                                                  |                           |        |            |                      |                   |       |   |                |              |                |                |   |
|                   | Select the contacts that are                                       |                           | 5770   |            |                      |                   |       |   |                |              |                |                |   |
|                   |                                                                    | mat ▼ 🗶 📴 Freezo          | ∭ Det  | ach ← Wrap |                      |                   |       |   | Iministrative  |              |                |                |   |
|                   | Name                                                               |                           |        |            |                      | Job Title         | Email | A | Contact        | User A       | ccount         |                |   |
| _                 | No data to display.  Columns Hidden 4                              |                           |        |            |                      |                   |       |   |                |              |                |                | ۰ |
|                   |                                                                    |                           |        |            |                      |                   |       |   | 0              | - 01/        | 0              |                |   |
|                   |                                                                    |                           |        |            |                      |                   |       |   | Create Another | r 0 <u>K</u> | <u>C</u> ancel |                |   |
|                   |                                                                    |                           |        |            |                      |                   |       |   |                |              |                |                | V |

Press [Tab].

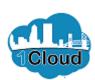

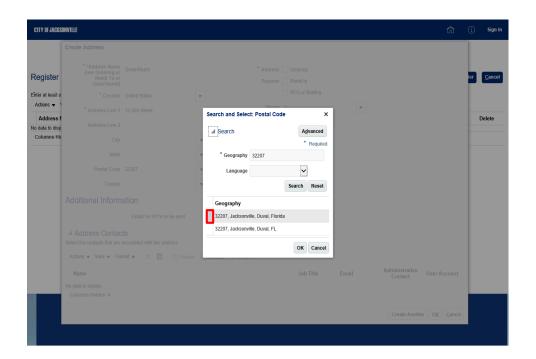

Based on your postal code, the Portal will provide a list of any cities and the county for that postal code.

Click the **32207**, **Jacksonville**, **Duval**, **Florida** cell to highlight the line.

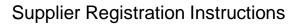

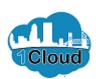

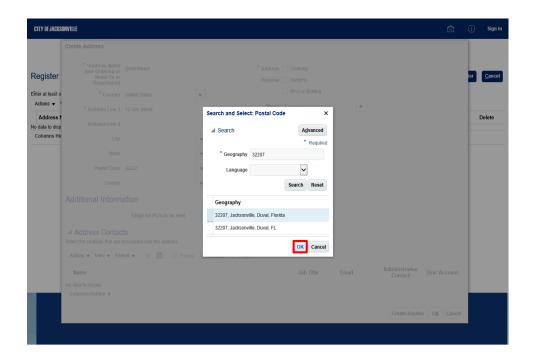

Click the **OK** button.

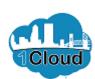

| CITY OF JACKS                | SONVILLE                                                                                                    |                               |             |           |                |       |                           |                      | i) Sign In     | ^ |
|------------------------------|----------------------------------------------------------------------------------------------------|-------------------------------|-------------|-----------|----------------|-------|---------------------------|----------------------|----------------|---|
|                              | Create Address                                                                                                    |                               |             |           |                |       |                           |                      |                |   |
| Desistes                     | * *Address Name<br>(use Ordering or                                                                                                    | Order/Remit                   |             | * Address | ✓: Orderini    |       |                           |                      |                | ı |
| Register                     | Remit To or<br>Order/Remit)                                                                                                    |                               |             | Purpose   | Remit to       |       |                           |                      | <u>C</u> ancel | ı |
| Enter at least of            | * Country                                                                                                    | United States                 | ▼           |           | RFQ or Bidding |       |                           |                      |                | ı |
| Actions ▼                    | * Address Line 1                                                                                                    | 12 Elm Street                 |             | Phone     | 1              | ▼     |                           |                      |                |   |
| Address I<br>No data to disp | Address Line 2                                                                                                    |                               |             | Email     |                |       |                           |                      | Delete         |   |
| Columns Hi                   | l                                                                                                    | Jacksonville                  | ▼           |           |                |       |                           |                      |                | ı |
|                              | State                                                                                                    | Florida                       | •           |           |                |       |                           |                      |                | ı |
|                              | Postal Code                                                                                                    | 32207                         | •           |           |                |       |                           |                      |                | ı |
|                              | County                                                                                                    | Duval                         | ▼           |           |                |       |                           |                      |                | ı |
|                              | Additional Inform                                                                                                    | ation                         |             |           |                |       |                           |                      |                | ı |
|                              |                                                                                                    | Email for PO's to be sent     |             |           |                |       |                           |                      |                | ı |
|                              | Address Contact     Address Contact     Address Contact | ets                           |             |           |                |       |                           |                      |                | ı |
|                              | Select the contacts that are                                                                                                    | associated with this address. |             |           |                |       |                           |                      |                | ı |
|                              | Actions ▼ View ▼ For                                                                                                    | mat ▼ 💥 📮 🗏 Free              | ze 📓 Detach | ← Wrap    |                |       |                           |                      |                |   |
|                              | Name                                                                                                    |                               |             |           | Job Title      | Email | Administrative<br>Contact | User Account         |                | ı |
|                              | No data to display.                                                                                                    |                               |             |           |                |       |                           |                      |                | ı |
|                              | Columns Hidden 4                                                                                                    |                               |             |           |                |       |                           |                      |                |   |
|                              |                                                                                                    |                               |             |           |                |       | Create Anothe             | er O <u>K</u> Cancel |                |   |
|                              |                                                                                                    |                               |             |           |                |       |                           | _                    |                | V |

In the "Address Purpose" section, click the **Ordering** option.

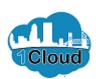

| CITY OF JACKS                | SONVILLE                                                           |                           |         |            |       |                |       |   |                           | â                   | Œ     | Sign In        | ^ |
|------------------------------|--------------------------------------------------------------------|---------------------------|---------|------------|-------|----------------|-------|---|---------------------------|---------------------|-------|----------------|---|
|                              | Create Address                                                     |                           |         |            |       |                |       |   |                           |                     |       |                | ı |
| Register                     | * *Address Name<br>(use Ordering or<br>Remit To or<br>Order/Remit) | Ordentellik               |         |            |       | Ordering       |       |   |                           |                     |       | <u>C</u> ancel |   |
| Enter at least o             | * Country                                                          | United States             | •       |            |       | RFQ or Bidding |       |   |                           |                     |       |                |   |
| Actions ▼                    | * Address Line 1                                                   | 12 Elm Street             |         |            | Phone | 1              |       | • |                           |                     |       |                | ш |
| Address I<br>No data to disp | Address Line 2                                                     |                           |         |            | Email |                |       |   |                           |                     |       | Delete         | ш |
| Columns Hic                  | City                                                               | Jacksonville              | ▼       |            |       |                |       |   |                           |                     |       |                | ш |
|                              | State                                                              | Florida                   | •       |            |       |                |       |   |                           |                     |       |                | ш |
|                              | Postal Code                                                        | 32207                     | •       |            |       |                |       |   |                           |                     |       |                | П |
|                              | County                                                             | Duval                     | •       |            |       |                |       |   |                           |                     |       |                | ш |
|                              | Additional Inform                                                  | ation                     |         |            |       |                |       |   |                           |                     |       |                | ш |
|                              |                                                                    | Email for PO's to be sent |         |            |       |                |       |   |                           |                     |       |                | ш |
|                              | ▲ Address Contact<br>Select the contacts that are                  |                           |         |            |       |                |       |   |                           |                     |       |                | ı |
|                              | Actions ▼ View ▼ For                                               | rmat ▼ 🗶 🗒 Freez          | e 📓 Det | ach 🚽 Wrap |       |                |       |   |                           |                     |       |                | ш |
|                              | Name                                                               |                           |         |            |       | Job Title      | Email |   | Administrative<br>Contact | User Acco           | ount  |                | П |
|                              | No data to display.                                                |                           |         |            |       |                |       |   |                           |                     |       |                | ш |
|                              | Columns Hidden 4                                                   |                           |         |            |       |                |       |   |                           |                     |       |                | Г |
|                              |                                                                    |                           |         |            |       |                |       |   | Create Another            | 0 <u>K</u> <u>C</u> | ancel |                |   |
|                              |                                                                    |                           |         |            |       |                |       |   |                           |                     |       |                | Ų |

Click the **Remit to** option.

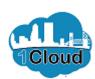

| CITY OF JACKS    | ONVILLE                                                            |                                |                        |                 |                                                 |       |                | â                           | i) Sign In     |
|------------------|--------------------------------------------------------------------|--------------------------------|------------------------|-----------------|-------------------------------------------------|-------|----------------|-----------------------------|----------------|
|                  | Create Address                                                     |                                |                        |                 |                                                 |       |                |                             |                |
| Register         | * *Address Name<br>(use Ordering or<br>Remit To or<br>Order/Remit) | Order/Remit                    |                        |                 | <ul><li>✓ Ordering</li><li>✓ Remit to</li></ul> |       |                |                             | <u>C</u> ancel |
| Enter at least o | * Country                                                          | United States                  | ▼                      |                 | RFQ or Bidding                                  |       |                |                             |                |
| Actions ▼        | * Address Line 1                                                   | 12 Elm Street                  |                        | Phone           | 1                                               | •     |                |                             | D.L.           |
| No data to disp  | Address Line 2                                                     |                                |                        | Email           |                                                 |       |                |                             | Delete         |
| Columns Hic      | City                                                               | Jacksonville                   | ▼                      |                 |                                                 |       |                |                             |                |
|                  | State                                                              | Florida                        | •                      |                 |                                                 |       |                |                             |                |
|                  | Postal Code                                                        | 32207                          | ▼                      |                 |                                                 |       |                |                             |                |
|                  | County                                                             | Duval                          | •                      |                 |                                                 |       |                |                             |                |
|                  | Additional Informa                                                 | ation                          |                        |                 |                                                 |       |                |                             |                |
|                  |                                                                    | Email for PO's to be sent      |                        |                 |                                                 |       |                |                             |                |
|                  | ▲ Address Contact Select the contacts that are a                   |                                | ara 🖾 Datash           | d Weep          |                                                 |       |                |                             |                |
|                  | Name                                                               | max × Et mille                 | eze a Detacii          | = Wap           | Job Title                                       | Email | Administrative | User Account                | -              |
|                  | No data to display.                                                |                                |                        |                 |                                                 |       | Contact        |                             | -              |
|                  | Columns Hidden 4                                                   |                                |                        |                 |                                                 |       |                | OK                          |                |
|                  |                                                                    |                                |                        |                 |                                                 |       | Create Anothe  | r O <u>K</u> <u>C</u> ancel |                |
| https://eims-de  | ev4.fa.us2.oraclecloud.com/fsci                                    | mUI/faces/PrcPosRegisterSuppli | er?_adf.ctrl-state=eyk | r2kbdq_5&prcBul |                                                 |       |                |                             | ~              |

Click the **OK** button.

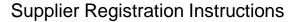

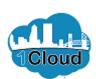

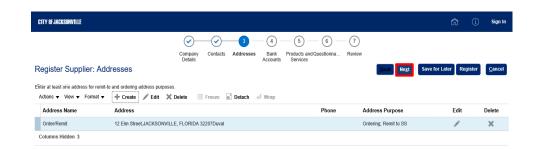

You are now ready to enter your bank account information.

Click the **Next** button.

https://eims-dev4.fa.ux2.oraclecloud.com/fscmU/faces/PrcPosRegisterSupplier)\_adf.ctrl-state=eykr2kbdq\_5&prcBul...

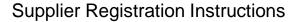

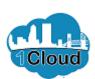

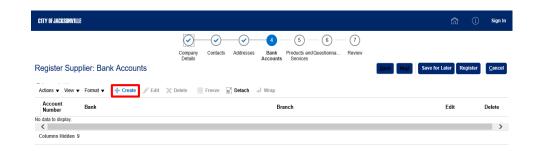

Click the **Create** button.

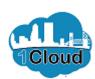

| CITY OF JACKSONVILLE                    |                                         |                    |                                               |                           |        | â                 | (j) Sign In           |
|-----------------------------------------|-----------------------------------------|--------------------|-----------------------------------------------|---------------------------|--------|-------------------|-----------------------|
| Register Supplier: Bank Acco            | Company Details  Create Bank Account    | Contacts Addresses | Bank Products and Questi<br>Accounts Services | 6 7                       | Ļ      | Save for Later Re | gister <u>C</u> ancel |
|                                         |                                         |                    | ▼ IBAN                                        |                           |        |                   |                       |
| Account Number Bank No data to display. | Branch/Routing<br>Number                |                    | Currency                                      | •                         |        | Edit              | Delete                |
| Columns Hidden 9                        | * Account Number  Additional Informatio | n                  |                                               |                           |        |                   |                       |
|                                         | * Account Name                          |                    | Agency Location Code                          |                           |        |                   |                       |
|                                         | Alternate Account Name  Account Suffix  |                    | * Account Type  Description                   | <u> </u>                  |        |                   |                       |
|                                         | Check Digits                            |                    |                                               |                           |        |                   |                       |
|                                         | Note to Approver                        |                    |                                               |                           |        |                   |                       |
|                                         |                                         |                    |                                               | Create Another O <u>K</u> | Cancel |                   |                       |
|                                         |                                         |                    |                                               |                           |        |                   |                       |
|                                         |                                         |                    |                                               |                           |        |                   |                       |

You must fill in the **Country** field.

Enter "united".

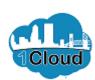

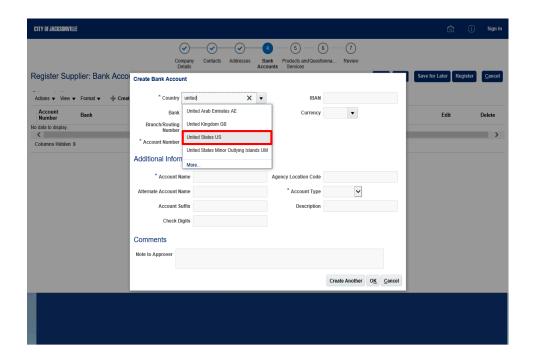

Click the **United States US** list item.

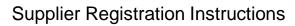

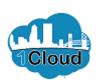

| CITY OF JACKSONVILLE                  |                                                                                          | (i) Sign In                    |
|---------------------------------------|------------------------------------------------------------------------------------------|--------------------------------|
|                                       | Company Contacts Addresses Bank Products and Questionna Review Details Accounts Services |                                |
| Register Supplier: Bank Acco          |                                                                                          | Save for Later Register Cancel |
| Account Number Bank                   | * Bank                                                                                   | Edit Delete                    |
| No data to display.  Columns Hidden 9 | Branch/Routing Number  * Account Number                                                  | >                              |
|                                       | Additional Information  * Account Name  Agency Location Code                             |                                |
|                                       | Alternate Account Name  *Account Type  Account Suffix  Description                       |                                |
|                                       | Account Suitak Description  Check Digits                                                 |                                |
|                                       | Comments                                                                                 |                                |
|                                       | Note to Approver                                                                         |                                |
|                                       | Create Another OK Canc                                                                   | el                             |
|                                       |                                                                                          |                                |
|                                       |                                                                                          |                                |

Click the **Bank** list.

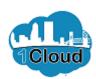

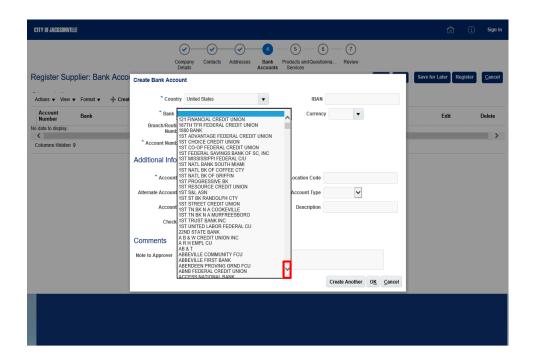

Click the **Scrollbar** down arrow until you find your bank.

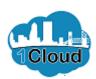

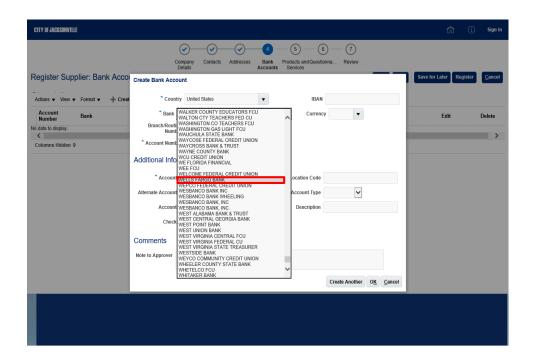

Click on your bank. For this example, we will choose the **WELLS FARGO BANK** list item.

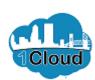

| CITY OF JACKSONVILLE              |                            |                      |                      |                   |                | Û                    | (i) Sign In        |
|-----------------------------------|----------------------------|----------------------|----------------------|-------------------|----------------|----------------------|--------------------|
|                                   | Company Cor<br>Details     | ntacts Addresses Bar |                      |                   |                |                      |                    |
| Register Supplier: Bank Acco      | Create Bank Account        |                      |                      |                   |                | Save for Later Regis | ter <u>C</u> ancel |
| Actions ▼ View ▼ Format ▼ + Creat | * Country United Stat      | es v                 | IBAN                 |                   |                |                      |                    |
| Account<br>Number Bank            | * Bank WELLS FARO          | GO BANK              | Curren               | cy 🔻              | - 1            | Edit                 | Delete             |
| No data to display.               | * Branch/Routing<br>Number | ~                    |                      |                   |                |                      |                    |
| Columns Hidden 9                  | * Account Number           |                      |                      |                   | _              |                      | ,                  |
|                                   | Additional Information     |                      |                      |                   |                |                      |                    |
|                                   | * Account Name             |                      | Agency Location Code |                   |                |                      |                    |
|                                   | Alternate Account Name     |                      | * Account Type       | ~                 | - 1            |                      |                    |
|                                   | Account Suffix             |                      | Description          |                   |                |                      |                    |
|                                   | Check Digits               |                      |                      |                   | - 1            |                      |                    |
|                                   | Comments                   |                      |                      |                   | - 1            |                      |                    |
|                                   | Note to Approver           |                      |                      |                   |                |                      |                    |
|                                   |                            |                      |                      | Create Another OK | <u>C</u> ancel |                      |                    |
|                                   |                            |                      |                      |                   |                |                      |                    |
|                                   |                            |                      |                      |                   |                |                      |                    |
|                                   |                            |                      |                      |                   |                |                      |                    |
|                                   |                            |                      |                      |                   |                |                      |                    |

Click the **Branch/Routing Number** list.

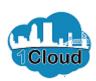

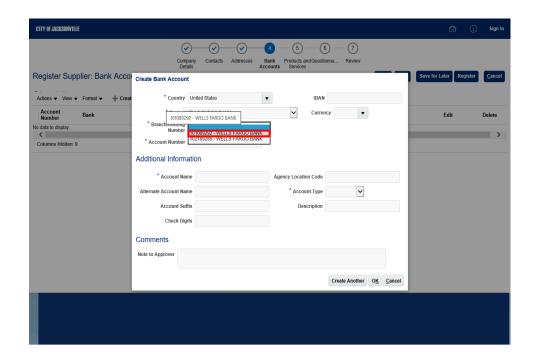

You must know your bank branch routing number. This is the nine-digit number on the bottom left corner of your bank check. If needed, contact your bank to learn the routing number for your branch.

Click the 101089292 - WELLS FARGO BANK list item.

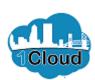

| CITY OF JACKSONVILLE                                      |                                                                         | 🛍 🛈 Sign In                    |
|-----------------------------------------------------------|-------------------------------------------------------------------------|--------------------------------|
| Register Supplier: Bank Acco                              | Company Contacts Addresses Bank Products and Questionna Review Services | Save for Later Register Cancel |
|                                                           |                                                                         |                                |
| Account Number Bank No data to display.  Columns Hidden 9 | * BranchRouting   101050202 - WELLS FARGO BANK                          | Edit Delete                    |
|                                                           | * Account Name  Alternate Account Type  Account Suffix  Check Digits    |                                |
|                                                           | Comments  Note to Approver  Create Another OK Cencel                    |                                |
|                                                           |                                                                         |                                |

The account number is your bank account number. On a check, it is the number to the right of the bank routing number.

Click in the Account Number field.

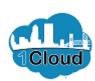

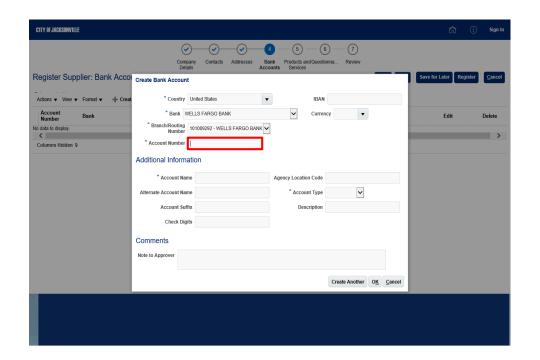

Enter the desired information into the **Account Number** field. Enter "1234567890".

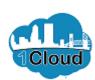

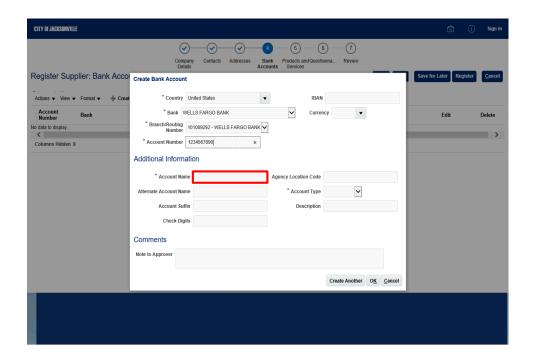

Click in the **Account Name** field.

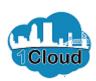

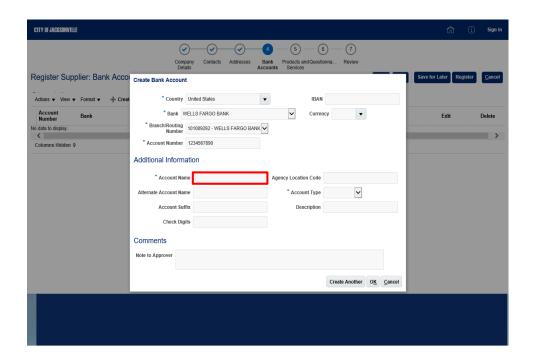

the account name can be either your company name or--for individual accounts--your name.

Enter the desired information into the **Account Name** field. Enter "ABC Co".

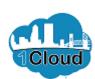

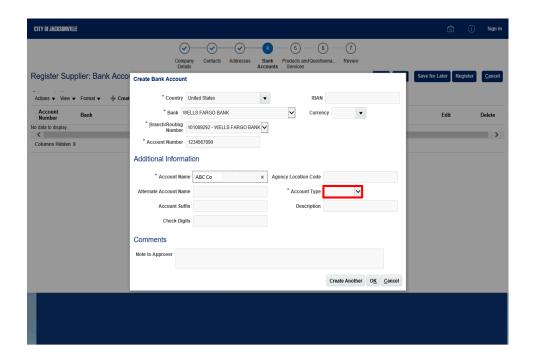

Click the **Account Type** list.

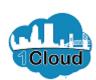

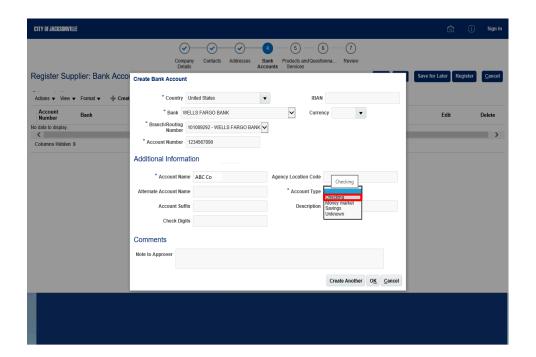

Choose the correct account type.

For this example, click the **Checking** list item.

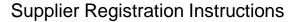

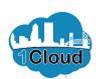

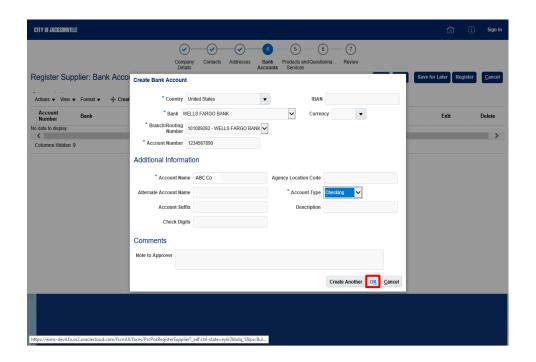

Click the **OK** button.

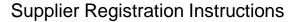

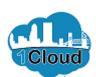

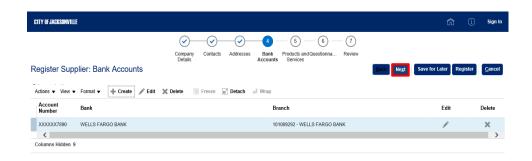

 $https://eims-dev4.fa.us2.oraclecloud.com/fscmUl/faces/PrcPosRegisterSupplier?\_adf.ctrl-state=eykr2kbdq\_5\&prcBul...$ 

Step 58

Click the **Next** button.

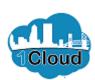

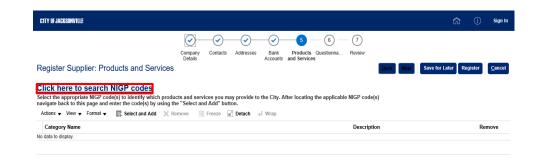

You must identify the types of goods or services you will offer to the City of Jacksonville through NIGP (National Institute of Governmental Purchasing) codes.

Click the Click here to search NIGP codes link.

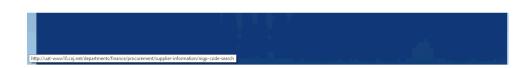

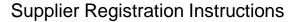

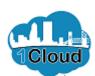

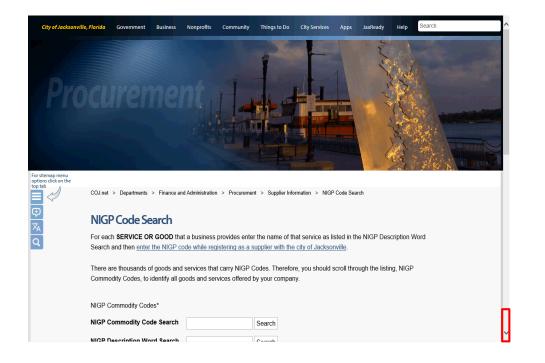

Click the **Scrollbar** down arrow.

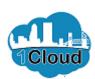

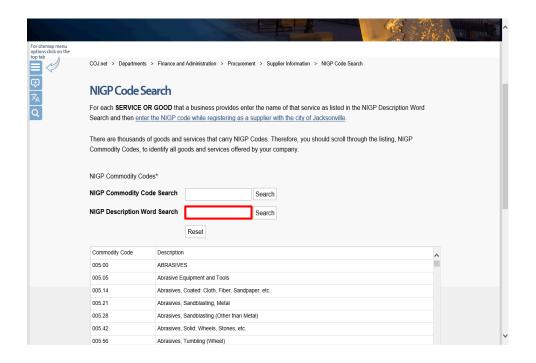

Click in the **NIGP Description Word Search** field.

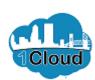

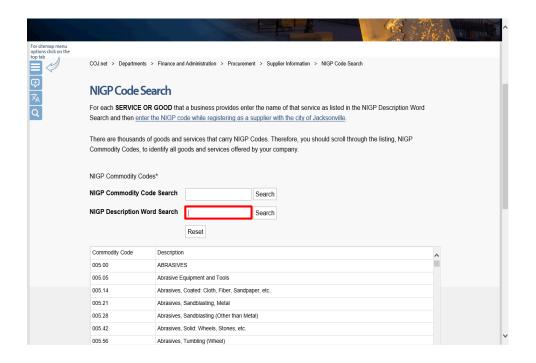

Enter the desired information into the **Search** field. Enter "computer".

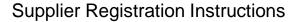

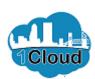

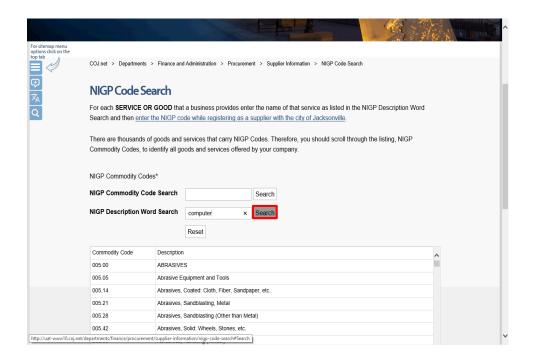

Click the **Search** link.

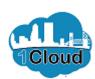

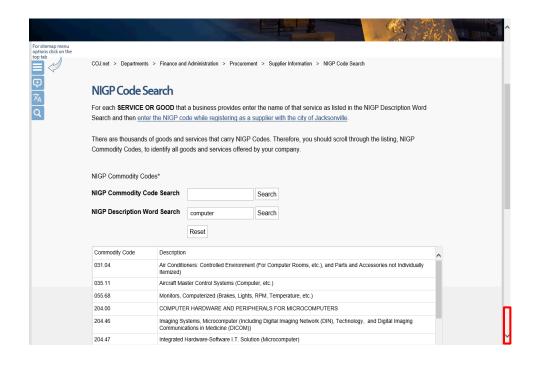

All commodity descriptions that contain the word "computer" are listed. For this example, we will choose the Commodity Code for Microcomputers, Handheld, Laptop and Tablet.

Click the **Scrollbar** down arrow.

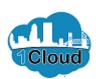

|          | There are thousands<br>Commodity Codes, to | -             |                                                   |                   | nerefore, you should scroll through the listing, NIGP ompany.  | Ŷ |
|----------|--------------------------------------------|---------------|---------------------------------------------------|-------------------|----------------------------------------------------------------|---|
|          | NIGP Commodity Co                          | des*          |                                                   |                   |                                                                |   |
|          | NIGP Commodity Co                          | ode Search    |                                                   | Search            |                                                                |   |
|          | NICP Description W                         | ord Search    | computer                                          | Searcin           |                                                                |   |
|          |                                            |               | Reset                                             |                   |                                                                |   |
|          | Commodity Code                             | Description   |                                                   |                   | ^                                                              |   |
|          | 031.04                                     | Air Condition | oners: Controlled Enviro                          | nment (For Corr   | puter Rooms, etc.), and Parts and Accessories not Individually |   |
| <b>1</b> | 035.11                                     | Aircraft Ma   | ster Control Systems (C                           | omputer, etc.)    |                                                                |   |
|          | 055.68                                     | Monitors, C   | omputerized (Brakes, L                            | ights, RPM, Ter   | nperature, etc.)                                               |   |
|          | 204.00                                     | COMPUTE       | R HARDWARE AND P                                  | ERIPHERALS F      | OR MICROCOMPUTERS                                              |   |
|          | 204.46                                     |               | stems, Microcomputer (<br>ations in Medicine (DIC |                   | Imaging Network (DIN), Technology, and Digital Imaging         |   |
|          | 204.47                                     | Integrated I  | Hardware-Software I.T.                            | Solution (Microc  | omputer)                                                       |   |
|          | 204.53                                     | Microcomp     | uters, Desktop or Towe                            | rbased            |                                                                |   |
|          | 204.54                                     | Microcomp     | uters, Handheld, Laptop                           | , and Notebook    |                                                                |   |
|          | 204.55                                     | Microcomp     | uters, Multi-Processor                            |                   |                                                                |   |
|          | 204.70                                     | Picture Arc   | hiving Computer Syster                            | n (PACS)          |                                                                |   |
|          | 204.82                                     | Printers, Mi  | crocomputer (Not Othe                             | rwise Classified) |                                                                |   |
|          | 204.83                                     | Recycled M    | ficrocomputer Hardware                            | e and Peripheral  | š                                                              |   |
|          | 204.84                                     | Retrieval S   | ystems, Computer Assi                             | sted: Indexing, F | etrieval (CD ROM Jukebox, etc.) and Access Systems             |   |
|          | 204.91                                     | Servers, Mi   | crocomputer (Application                          | n, Database, Fi   | e, Mail, Network, Web, etc)                                    | V |

Click the **COJ.net - NIGP Code Search** var pageTitle = "Procuremen object.

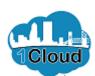

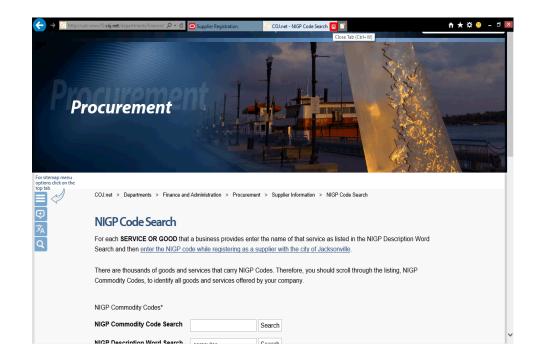

For this example, the NIGP commodity code is 204.54. Jot this number down.

Click the Close Tab button.

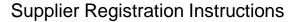

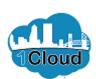

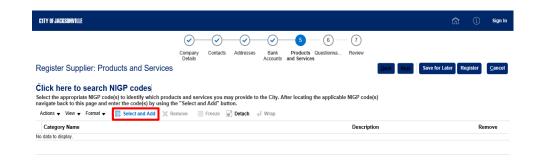

Now you can add your NIGP code (or codes).

Click the Select and Add button.

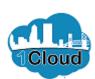

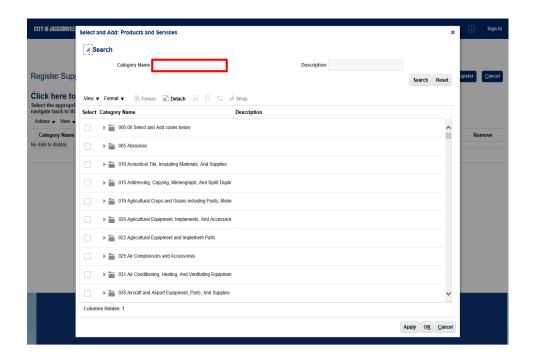

Click in the **Category Name** field.

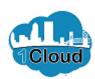

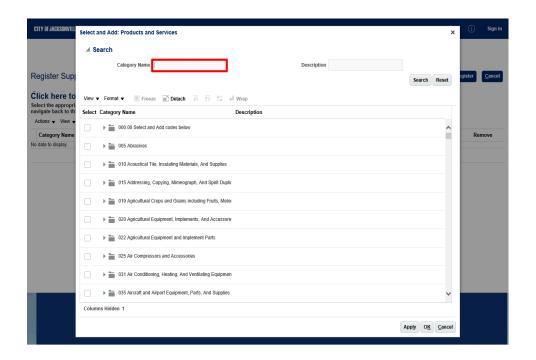

Enter the desired information into the **Category Name** field. Enter "204.54".

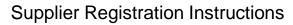

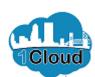

| CITY OF JACKSONVILL                     | Select and Add: Products and Services                                                   | ×              | (i) Sign In            |
|-----------------------------------------|-----------------------------------------------------------------------------------------|----------------|------------------------|
| Register Sup                            | ✓ Search  Category Name 204.54 × Description                                            | Reset          | egister <u>C</u> ancel |
| Click here to<br>Select the appropri    | View ▼ Format ▼                                                                         |                |                        |
| navigate back to th<br>Actions ▼ View ▼ | Select Category Name Description                                                        |                |                        |
| Category Name                           | ▶ ■ 000.00 Select and Add codes below                                                   | ^              | Remove                 |
| No data to display.                     | □ ▶ 🚞 005 Abrasives                                                                     |                |                        |
|                                         | → ■ 010 Acoustical Tile, Insulating Materials, And Supplies                             |                |                        |
|                                         | ▶ mage of the Addressing, Copying, Mimeograph, And Spirit Duplic                        |                |                        |
|                                         | ▶ " 019 Agricultural Crops and Grains including Frults, Meloi                           |                |                        |
|                                         |                                                                                         |                |                        |
|                                         | ▶   © 22 Agricultural Equipment and Implement Parts                                     |                |                        |
|                                         |                                                                                         |                |                        |
|                                         |                                                                                         |                |                        |
|                                         |                                                                                         | ~              |                        |
|                                         | Columns Hidden 1                                                                        |                |                        |
|                                         | Apply OK                                                                                | <u>C</u> ancel |                        |
| https://eims-dev4.fa.us                 | oraclecloud.com/fscmUl/faces/PrcPosRegisterSupplier?_adf.ctrl-state=eykr2kbdq_58xprcBul |                |                        |

Click the **Search** button.

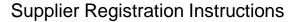

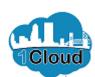

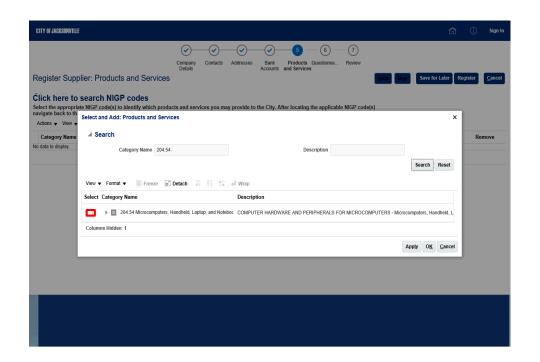

NIGP code 204.54 is displayed.

Click the **Checkbox** for the line.

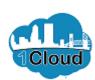

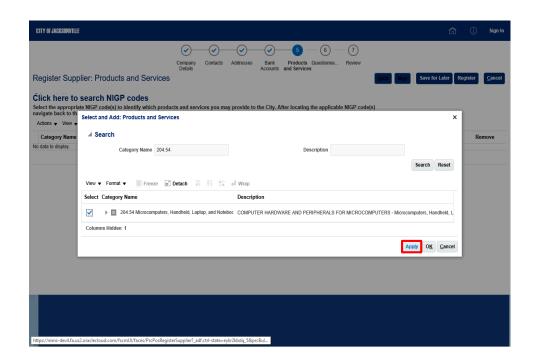

Click the **Apply** button.

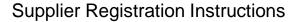

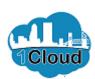

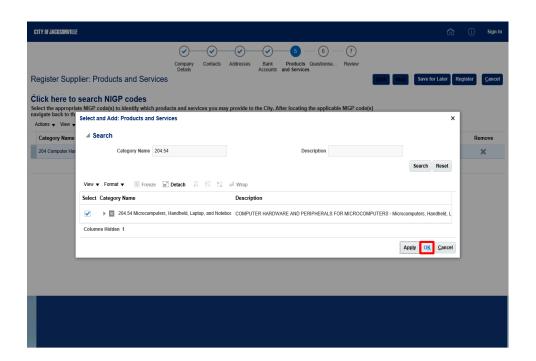

Click the **OK** button.

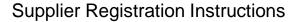

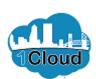

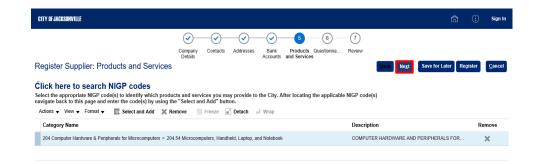

https://eims-dev4.fa.us2.oraclecloud.com/fscmUl/faces/PrcPosRegisterSupplier?\_adf.ctrl-state=eykr2kbdq\_5&prcBul...

Step 74

Click the **Next** button.

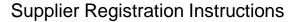

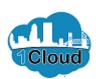

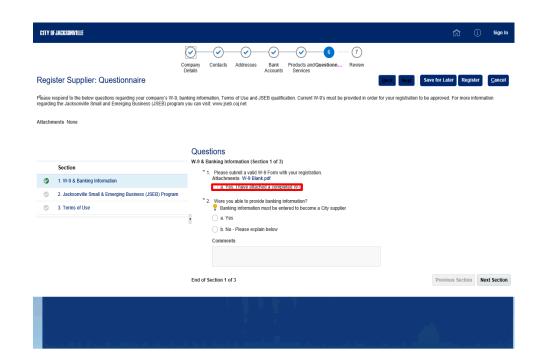

You must attach a W-9 form.

Click the a. Yes, I have attached a completed W-9 option.

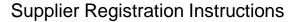

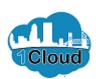

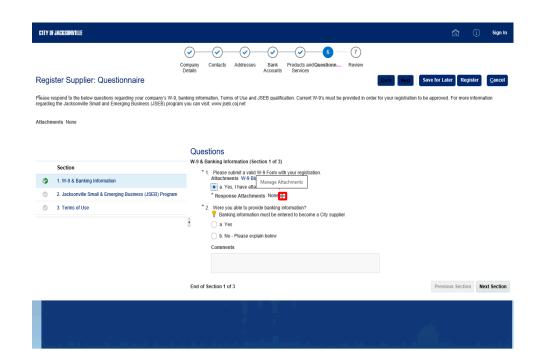

Click the **Manage Attachments** button.

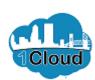

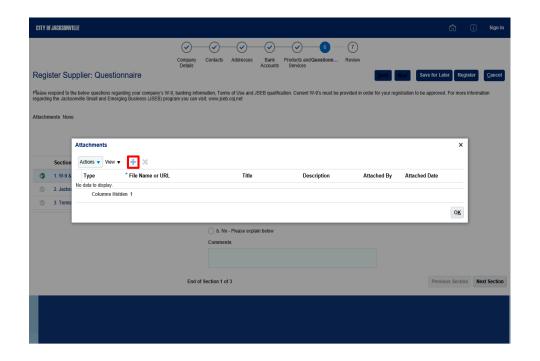

Click the Add button.

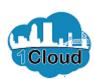

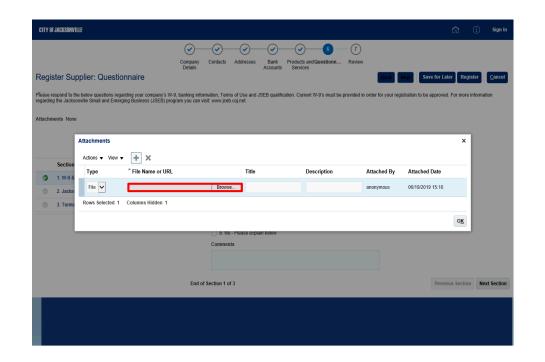

Click in the \*File Name or URL field.

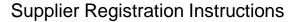

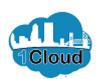

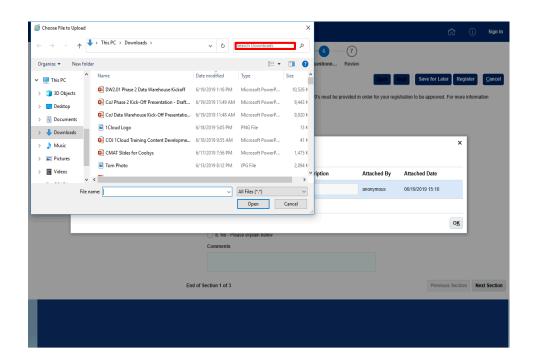

Click in the **Search Box** field.

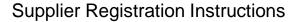

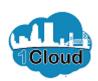

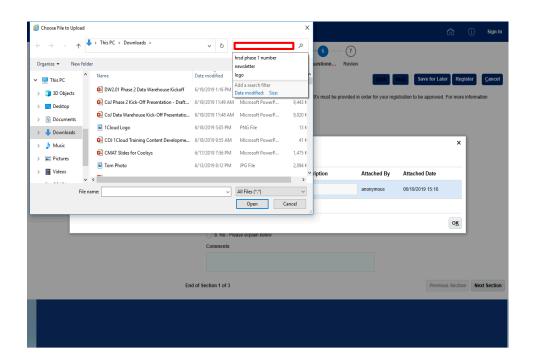

Enter the desired information into the **Search Box** field. Enter "w9".

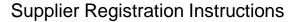

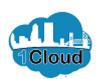

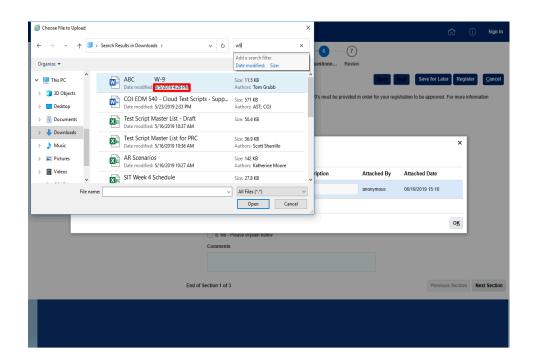

Click in the **Date modified** field.

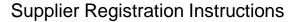

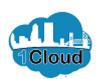

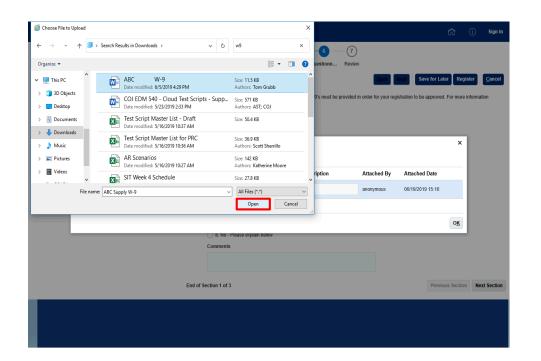

Click the **Open** button.

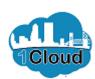

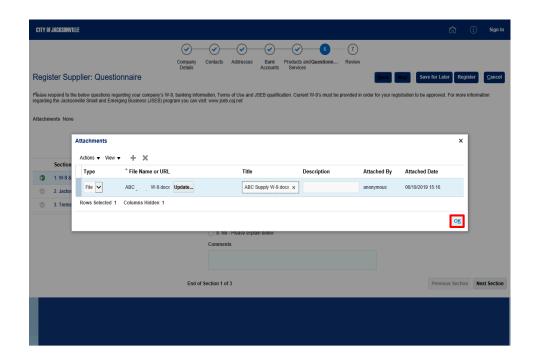

Click the **OK** button.

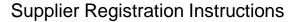

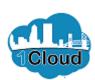

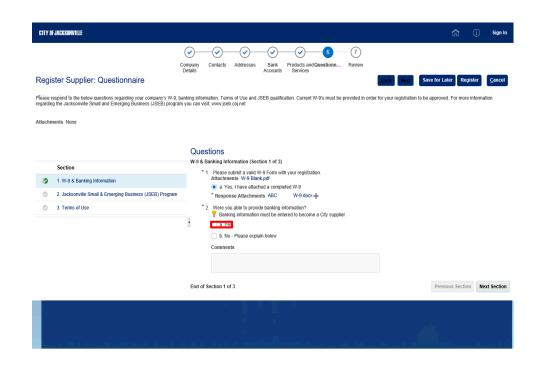

Click the **a. Yes** option if you were able to provide your banking information.

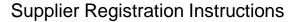

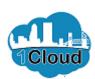

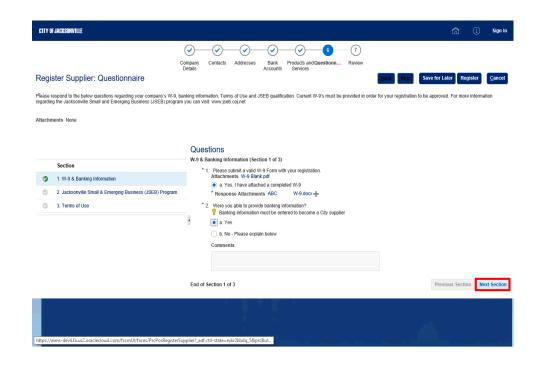

Click the **Next Section** button.

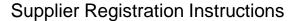

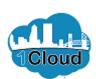

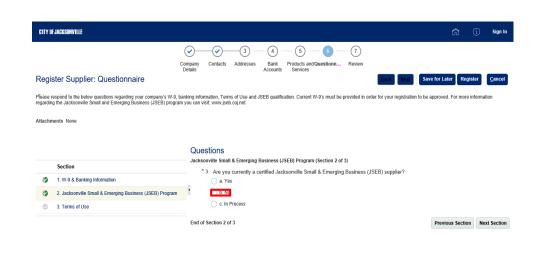

Provide your Jacksonville Small and Emerging Busiess (JSEB) status.

For this example, we will choose the **b**. **No** option.

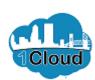

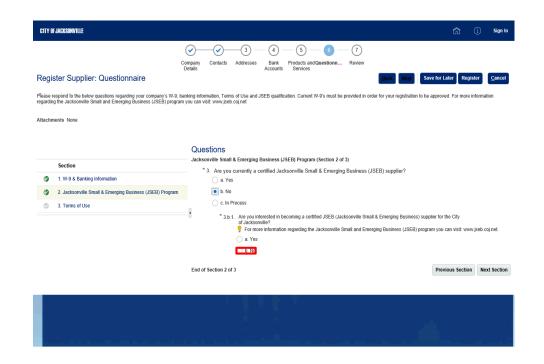

The City of Jacksonville most know if you are interested in becoming a JSEB (Jacksonville Small and Emerging Business) supplier. If you click the "Yes" radio button, you will be prompted to answer additional questions.

Click the **b.** No option.

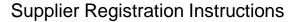

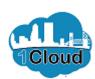

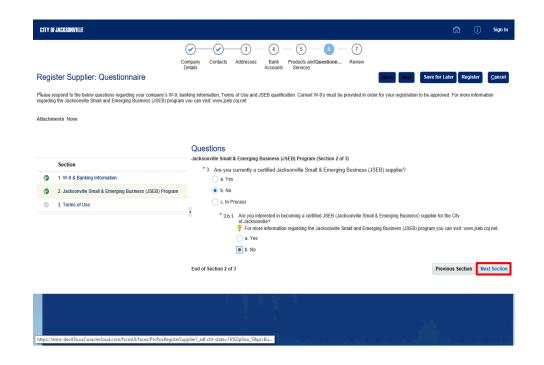

Click the **Next Section** button.

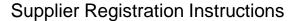

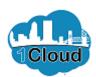

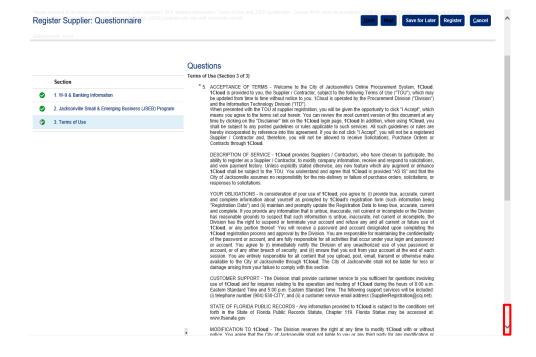

Click the **Scrollbar** down arrow.

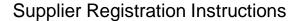

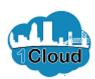

#### Register Supplier: Questionnaire

iorui in the State of Florida Public Records Statute, Chapter 119. Florida Statue may be accessed at

MODIFICATION TO 1Cloud - The Division reserves the right at any time to modify 1Cloud with or without notice. You agree that the City of Jacksonville shall not liable to you or any third party for any modification or suspension of 1Cloud.

TERM AND TERMINATION - Once you have accepted the TOU, an agreement has been created between you and the Division for use of Cloud. You are bound by the terms of the TOU which you accepted at supplier registration, until such time as you terminate your agreement with the Division by submitting a written request via cutfilled letter. You agree that the Division, at their sole discretion, may terminate your password, account via common rise. To a light or list the United his in their sold excitation, thing terminate your pleasword, account reading, without him that the rise of the rise of the ri you or any third party for any termination of your access to 1Cloud.

OUTAGE POLICY - The Division and ITDs highest priority is to ensure that 1Cloud is available. However, we may experience website outages where 1Cloud cannot be accessed. The Division and ITD will use reasonable efforts to make 1Cloud available, except for downtime for scheduled and unscheduled maintenance, and will promptly investigate any technical problems that you report.

INDEMNITY - You the Supplier / Contractor, at no additional cost to the City of Jacksonville, agree to indemnify, defend, and hold the City of Jacksonville, its officers, employees, and agents involved, directly or indirectly, in the delivery and operation of Cloud, harmless from any and all liabilities and expenses, including, without limitation, attorney's fees, expenses, costs, judgments, settlements, confact losses, or other cost.

DISCLAIMER OF WARRANTIES - You expressly understand and agree that:
a.) Your use of 1Cloud is at your sole risk. 1Cloud is provided on an "as is" and "as available" basis. The City of

Jacksonville expressly disclaims all warranties of any kind.

expressly stated in the TOU.

LIMITATION OF LIABILITY - You expressly understand and agree that the City of Jacksonville, including its officers, employees, and agents involved, directly or indirectly, in the delivery and operation of 1Cloud, shall not be liable for any direct, indirect, indirect, incidential, special, consequential or exemplary damages, including but not limited to, damages for loss of profits, good Jacksonville has been advised of the possibility of such damages), resulting from (i) the use or the inability to use Cfoloud, (ii) unathorized access to or alteration of your transmissions or data, (iii) statements or conduct of any third party on Cfoloud, or (v) any other matter relating to Cfoloud.

End of Section 3 of 3

Previous Section Next Section

Save for Later Register Cancel

Step 90

Click the a. Yes, I have reviewed and accept the Terms of Use. option.

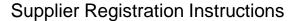

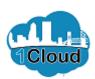

#### Register Supplier: Questionnaire

Save for Later Register iorui in the State of Fiorida Public Records Statute, Chapter 119. Fiorida Statue may be accessed at MODIFICATION TO 1Cloud - The Division reserves the right at any time to modify 1Cloud with or without notice. You agree that the City of Jacksonville shall not liable to you or any third party for any modification or suspension of 1Cloud.

TERM AND TERMINATION - Once you have accepted the TOU, an agreement has been created between you and the Division for use of Cloud. You are bound by the terms of the TOU which you accepted at supplier registration, until such time as you terminate your agreement with the Division by submitting a written request via cutfilled letter. You agree that the Division, at their sole discretion, may terminate your password, account visc common times. For agree that the consisting is their sold excitation, may terminate your placework, account consistent without continuous continuous you or any third party for any termination of your access to 1Cloud.

OUTAGE POLICY - The Division and ITDs highest priority is to ensure that 1Cloud is available. However, we may experience website outlages where 1Cloud cannot be accessed. The Division and ITD will use reasonable efforts to make 1Cloud variable, except for downtime for scheduled and unscheduled maintenance, and will promptly investigate any technical problems that you report.

INDEMNITY - You the Supplier / Contractor, at no additional cost to the City of Jacksonville, agree to indemnify, defend, and hold the City of Jacksonville, its officers, employees, and agents involved, directly or indirectly, in the delivery and operation of Cloud, harmless from any and all liabilities and expenses, including, without limitation, attorney's fees, expenses, costs, judgments, settlements, confact losses, or other cost.

DISCLAIMER OF WARRANTIES - You expressly understand and agree that:
a.) Your use of 1Cloud is at your sole risk. 1Cloud is provided on an "as is" and "as available" basis. The City of

a) You've for include on you see inse. Turbular provised on at east east as a written to be a second of a your seems to be a second of a your seems to be a your seems to be a your s

expressly stated in the TOU.

LIMITATION OF LIABILITY - You expressly understand and agree that the City of Jacksonville, including its officers, employees, and agents involved, decidy or indirectly, in the delivery and operation of Cloud, shall not be table for any direct, indirect, inclined, inclined is, speak, consequential or exemply damages, inclin

a. Yes, I have reviewed and accept the Terms of Use.

End of Section 3 of 3

Previous Section Next Section

Step 91

Click the **Scrollbar** up arrow.

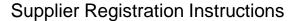

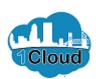

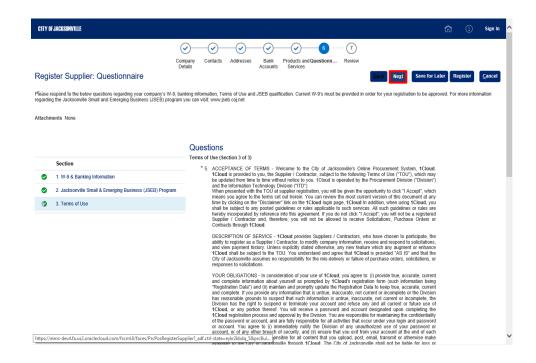

Click the **Next** button.

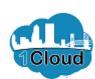

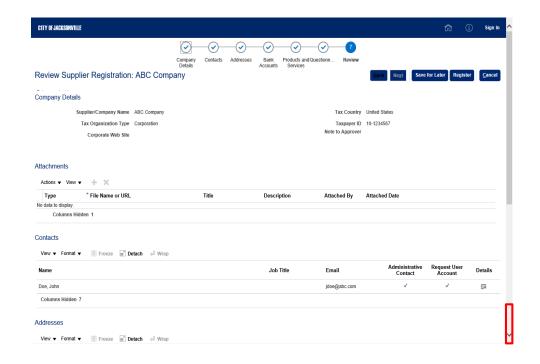

Review your registration information.

Click the **Scrollbar** down arrow to view the bottom of the page.

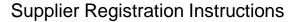

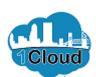

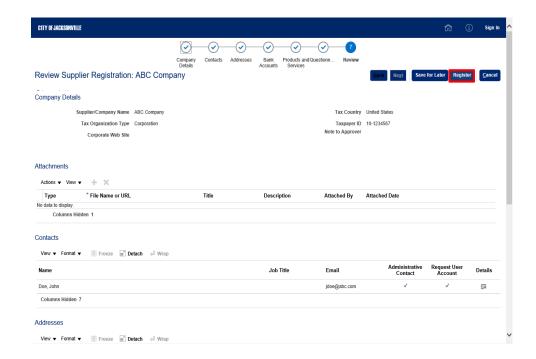

Click the **Register** button.

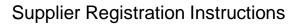

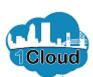

| CITY OF JACKSONVILLE |                                                                                                    | ŵ | (i) | Sign In |
|----------------------|----------------------------------------------------------------------------------------------------|---|-----|---------|
|                      |                                                                                                    |   |     |         |
|                      | Confirmation  Your registration request was submitted. You will receive an e-mail after your registration request is reviewed. |   |     |         |
|                      | OK ,d                                                                                                    |   |     |         |
|                      |                                                                                                    |   |     |         |
|                      |                                                                                                    |   |     |         |
|                      |                                                                                                    |   |     |         |
|                      |                                                                                                    |   |     |         |
|                      |                                                                                                    |   |     |         |
|                      |                                                                                                    |   |     |         |
|                      |                                                                                                    |   |     |         |
|                      |                                                                                                    |   |     |         |

Click the **OK** button.

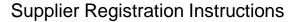

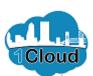

CITY OF JACKSONVILLE

Step 96

Through these instructions, you were able to register as a supplier for the City of Jacksonville.

**End of Procedure.**